Universität Bielefeld

## Realtime 3D Computer Graphics Virtual Reality

Marc Erich Latoschik AI & VR Lab Artificial Intelligence Group University of Bielefeld

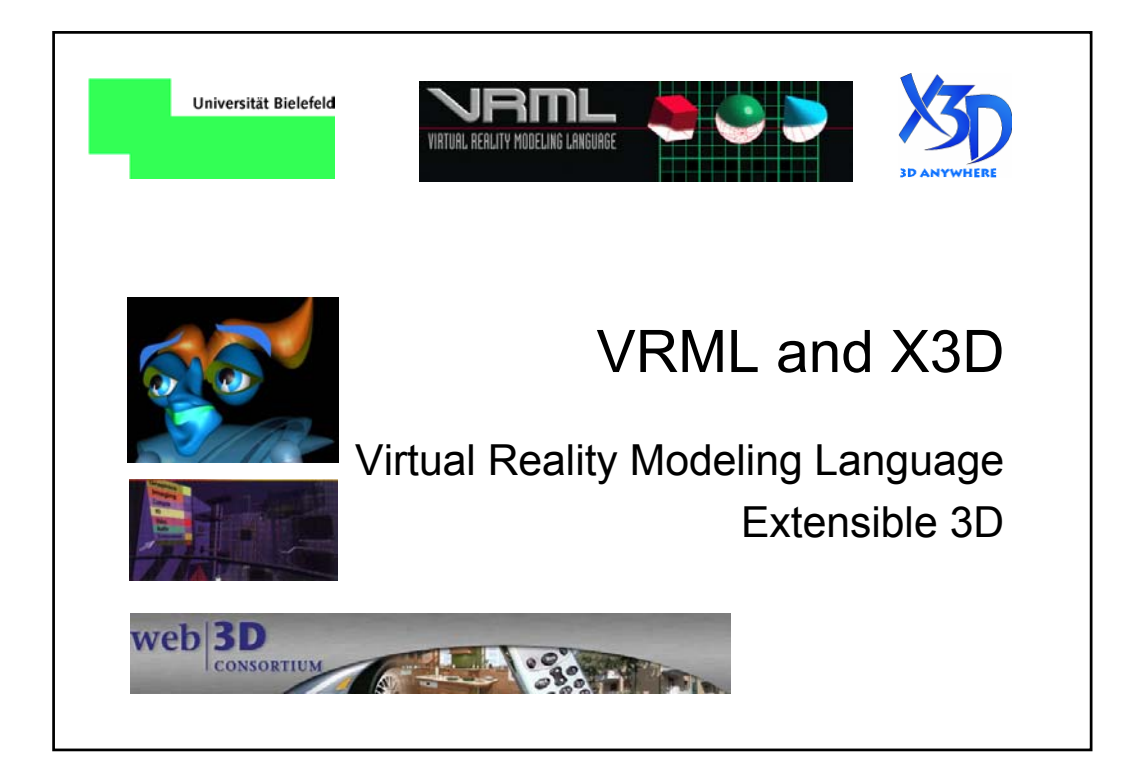

#### VRML – X3D

- X3D is a considerably more mature refined standard than VRML (taken from www.web3d.org)
- VRML compatible
	- "Classic VRML" encoding which can play most non-scripted VRML 2 worlds with only minor changes.
	- None of the technology has been lost; instead, it has evolved into X3D.
	- X3D has made a very large effort to maintain as much compatibility with VRML as possible while still solving incompatibility problems that directly lead to non-interoperability of environments between players.
- XML encoding to integrate smoothly with other applications
	- XML is fast becoming a prerequisite for including information in corporate and government data bases.
		- Having an XML encoding simply makes it easier to manage, control, validate, and exchange information. The XML encoding of X3D plays nicely in this world.
- X3D scenes and environments operate predictably between different players
	- A major problem with VRML is that it is difficult to develop VRML environments that play on all conformant browsers/players. This is due to lack of adequate specification of VRML behavior in the VRML standard. A concerted effort has been made to provide adequate specification of X3D behavior in such a way that scenes and environments can interoperate between browsers.
- X3D is componentized
	- X3D is componentized which allows for the specification of profiles tailored to a particular large market segment (e.g., CAD, Medical, Visualization). It also allows cleaner introduction of new technology as the industry develops.
- X3D authoring for any player is consistent and simpler
	- X3D Scene Authoring Interface provides consistent functionality for all scripting languages both internal and external (not true of VRML where Java and ECMAScript have widely different programming models).
	- X3D SAI solves all of this by specifying a unified set of abstract services that can then be mapped to any programming/scripting language (environments play consistently regardless of programming language).
	- Language bindings have been provided for Java and ECMAScript. This makes authoring X3D much simpler.

Realtime 3D Computer Graphics / Virtual Reality – WS 2005/2006 – Marc Erich Latoschik

#### VRML – X3D

- X3D is more feature rich
	- A large number of features requested for VRML have been provided in X3D in a manner that is completely integrated into the architecture (as well as being standardized).
	- Thus, many ad hoc solutions that are vendor-specific have been avoided. You can think of X3D as "VRML3".
- X3D is continually being enhanced and updated
	- X3D is growing in functionality. Proposed Draft Amendment 1 specification adds such things as 3D textures and shading languages is available.
	- This also corrects some identified anomalies in the original X3D specification.
	- Structure of X3D makes it much easier to update on a regular basis. It is also easier to add new features that adapt to the changing graphics and commercial markets.
- X3D applications can be certified as reliable and predictable
	- An X3D conformance program is being developed by the Web3D Consortium to provide service marks for conformant X3D software. This means authoring and playback applications (browsers/players) will be reliable and predictable.
- An X3D open source conformant application is available as a developer resource
	- An open source implementation of nearly all of X3D (Xj3D) is available and proprietary conformant browsers such as Flux are also being developed.
- Unlike with VRML scenes, X3D scenes will play consistently in each conformance certified player.
- X3D binary format offers encryption (i.e. security) and compression (i.e. speed)
	- A Compressed Binary encoding is under development that allows encryption for model security and very high compression (signficantly more compressed than VRML's gzip) of X3D environments.
	- Scene parsing and loading speedups of 300-500% are commonplace.
	- Note that it is easy for all browsers to support all encodings since the only real difference in an implementation between them is that a different parser is required. Thus, the encodings can be intermixed in a world provided that the browser supports all of the used encodings. Current X3D browser developers plan to support all of the encodings.

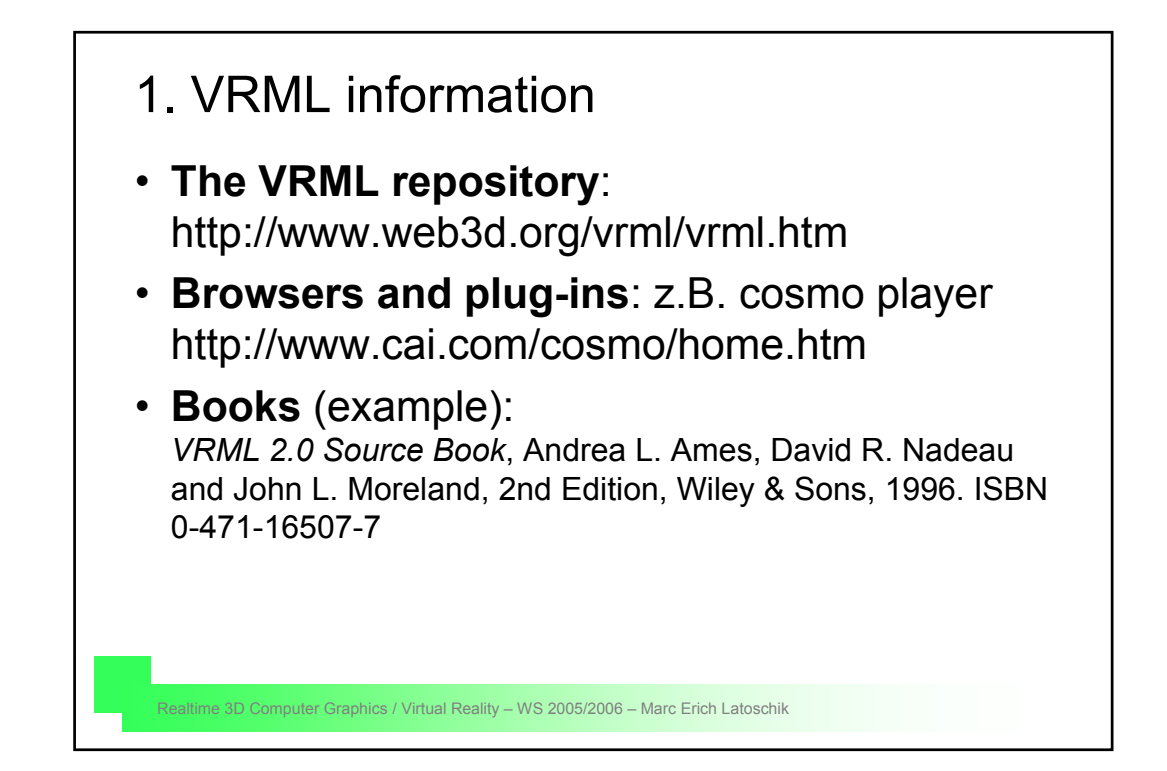

### VRML-models in the www

- http://www.web3d.org/vrml/oblib.htm
- http://www.rdservice.de/german/produkte/VRCreator/library/vr library.htm
- http://home.t-online.de/home/kiwano6/models.htm
- http://www.rccad.com/Gallery.htm

#### VRML Files

ASCII Files: **<my\_world>.wrl**

- **VRML header**: **#VRML V2.0 utf8**
- Comments: **#**
- **Prototypes**
- **Nodes**: Shapes, transformations, timers, interpolators, sensors, scripts, ...
- **Routes**

**utf8 is an international character set standard. It stands for: UCS (Universal Character Set) Transformation Format, 8-bit. Encodes 24,000+ characters for many languages, ASCII is a subset** 

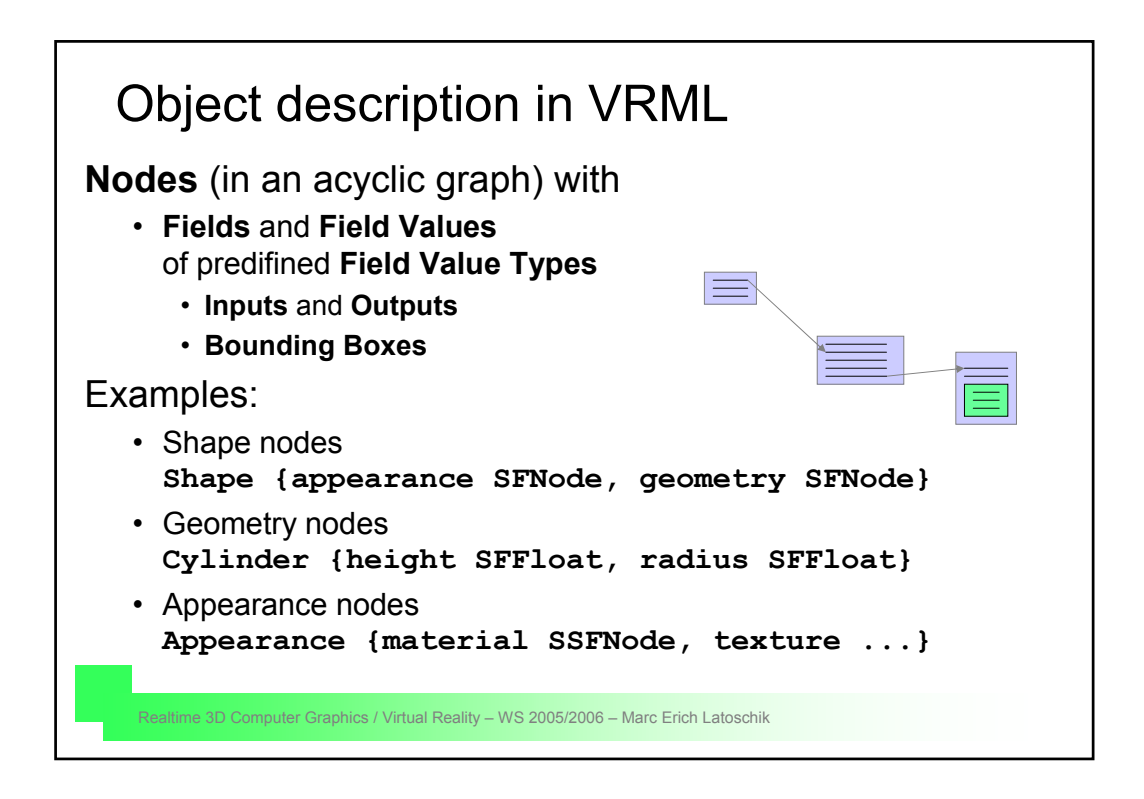

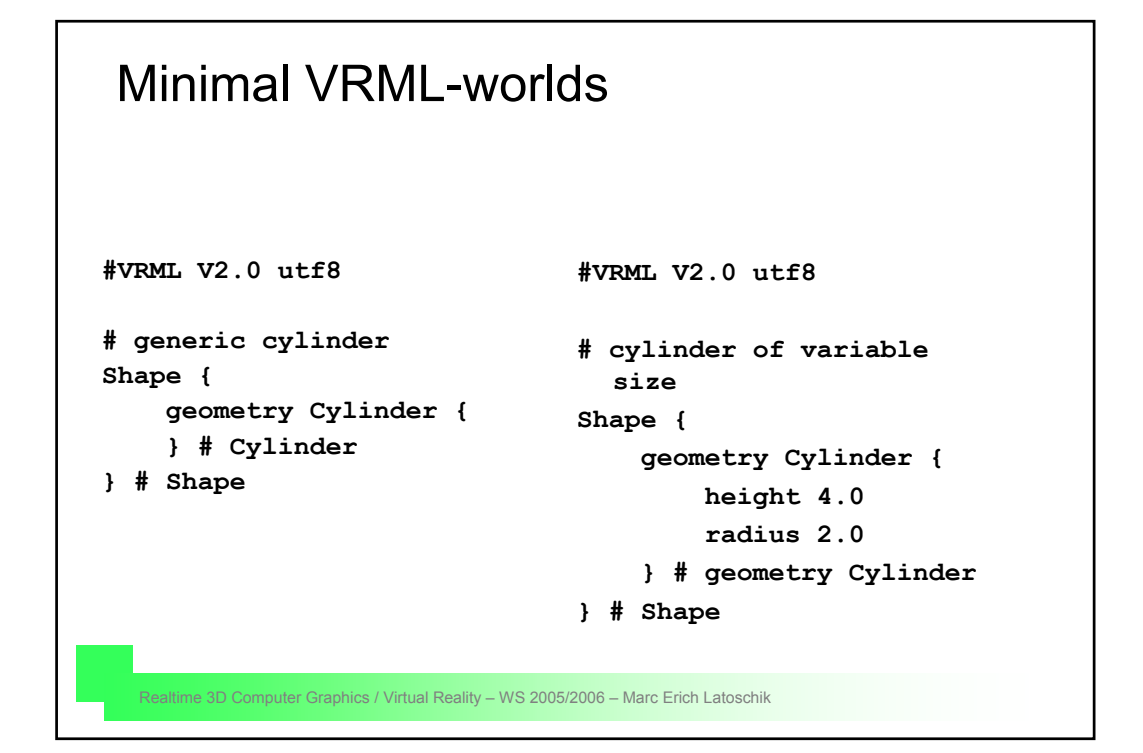

#### Minimal VRML-worlds **#VRML V2.0 utf8 # colored cylinder of variable size geometry Cylinder { # with missing pieces Shape { appearance Appearance { material Material { diffuseColor 0.5 0.5 0.0 } # material Material } # appearance Appearance height 4.0 radius 1.5 side TRUE top FALSE bottom TRUE } # geometry Cylinder } # Shape**

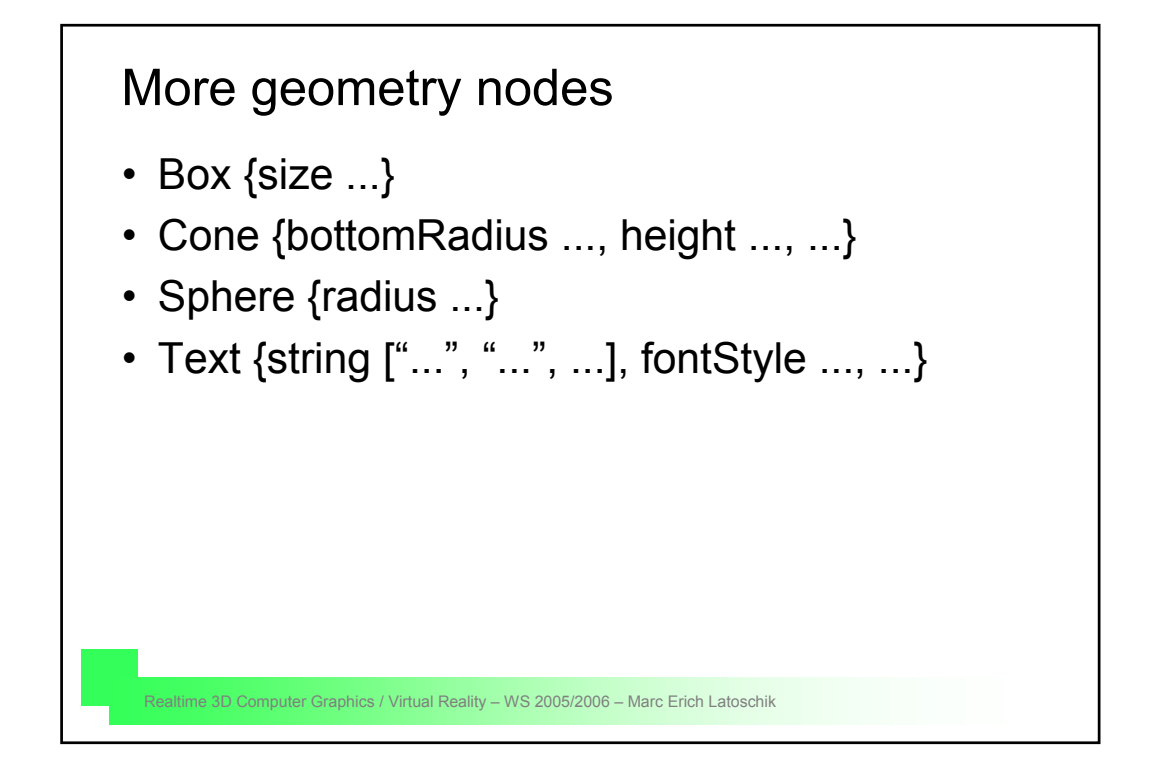

#### Realtime 3D Computer Graphics / Virtual Reality – WS 2005/2006 – Marc Erich Latoschik 3. combination of objects • Inlining of files **Inline {url [..., ...], ...}** • geometric Transformationen **Transform { children [...] translation ... ... ... Rotation ... ... ... ... Scale ... ... ... }**

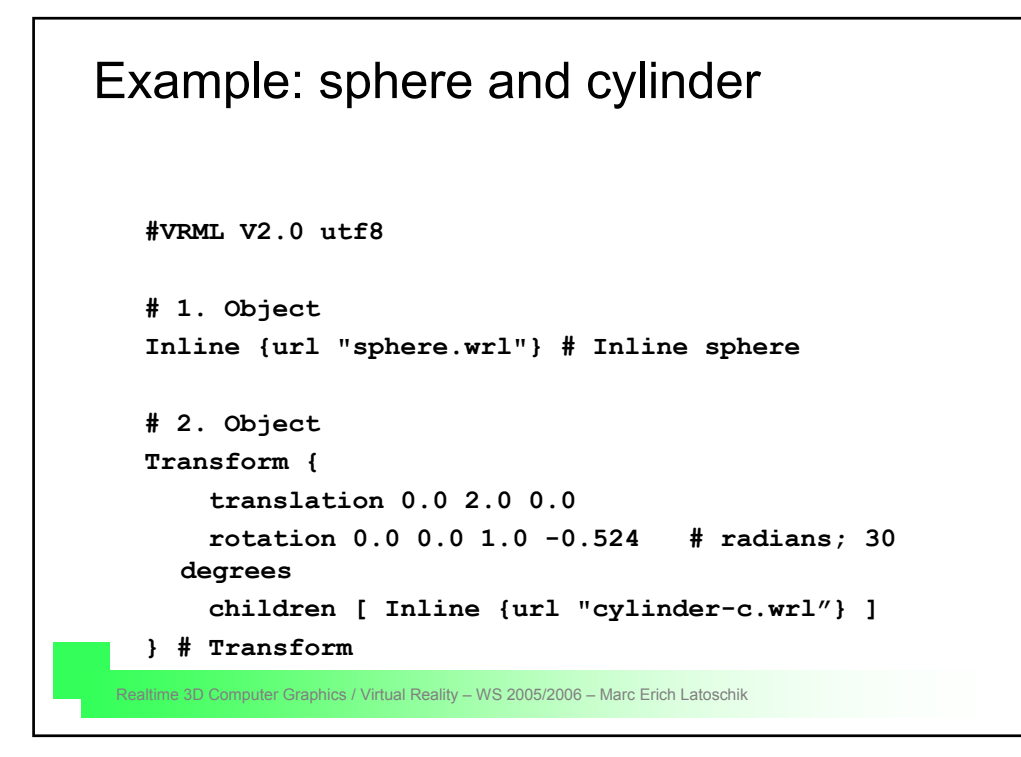

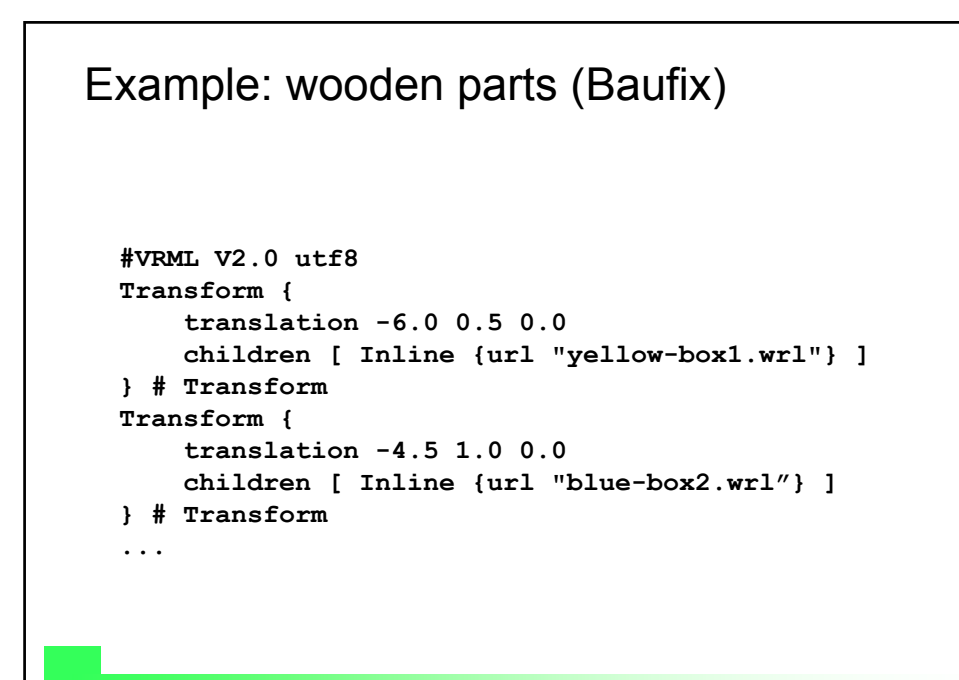

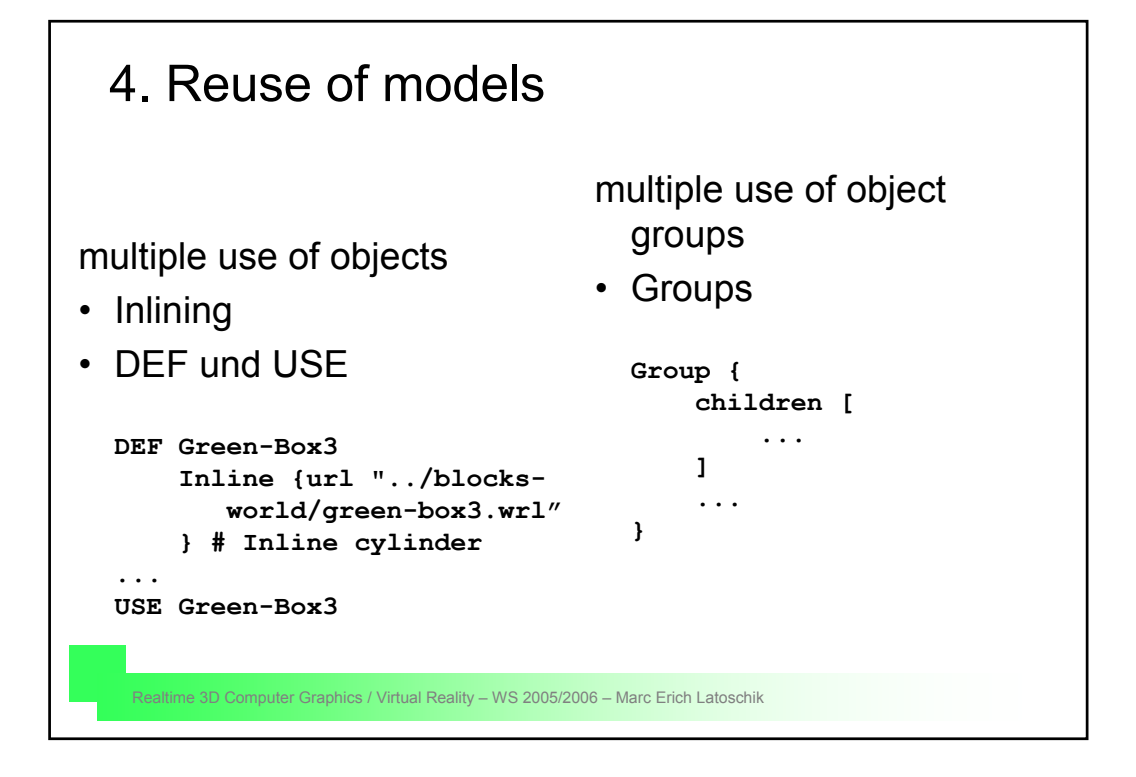

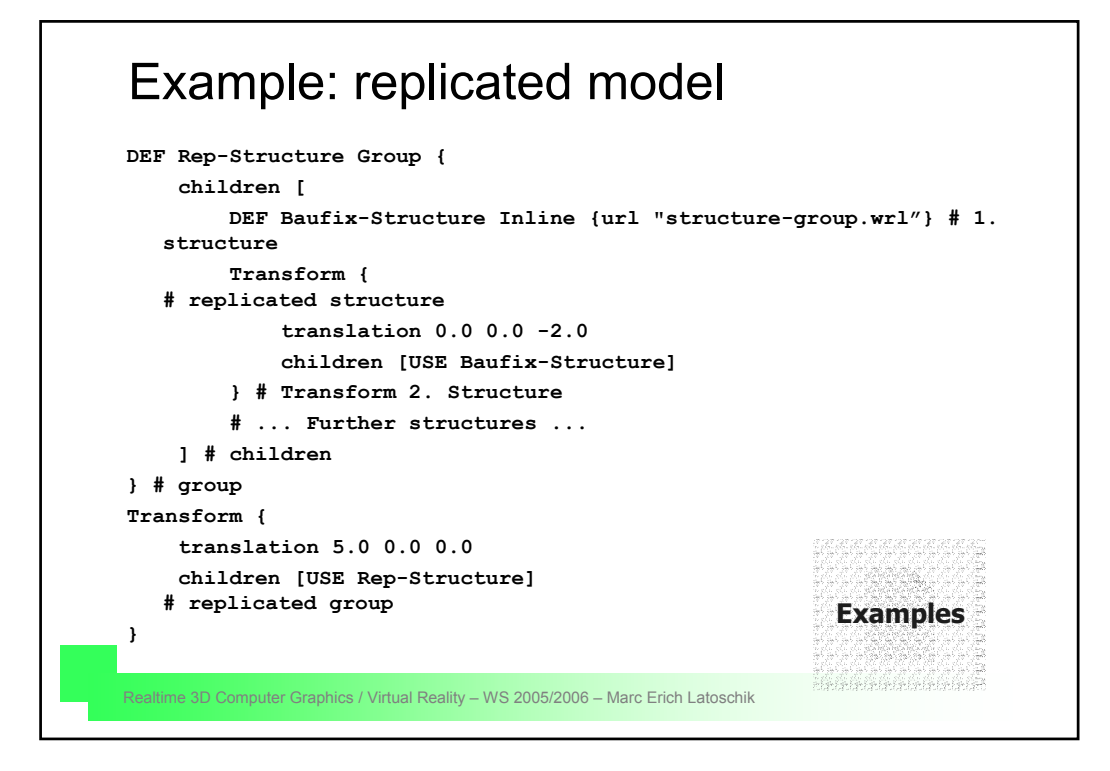

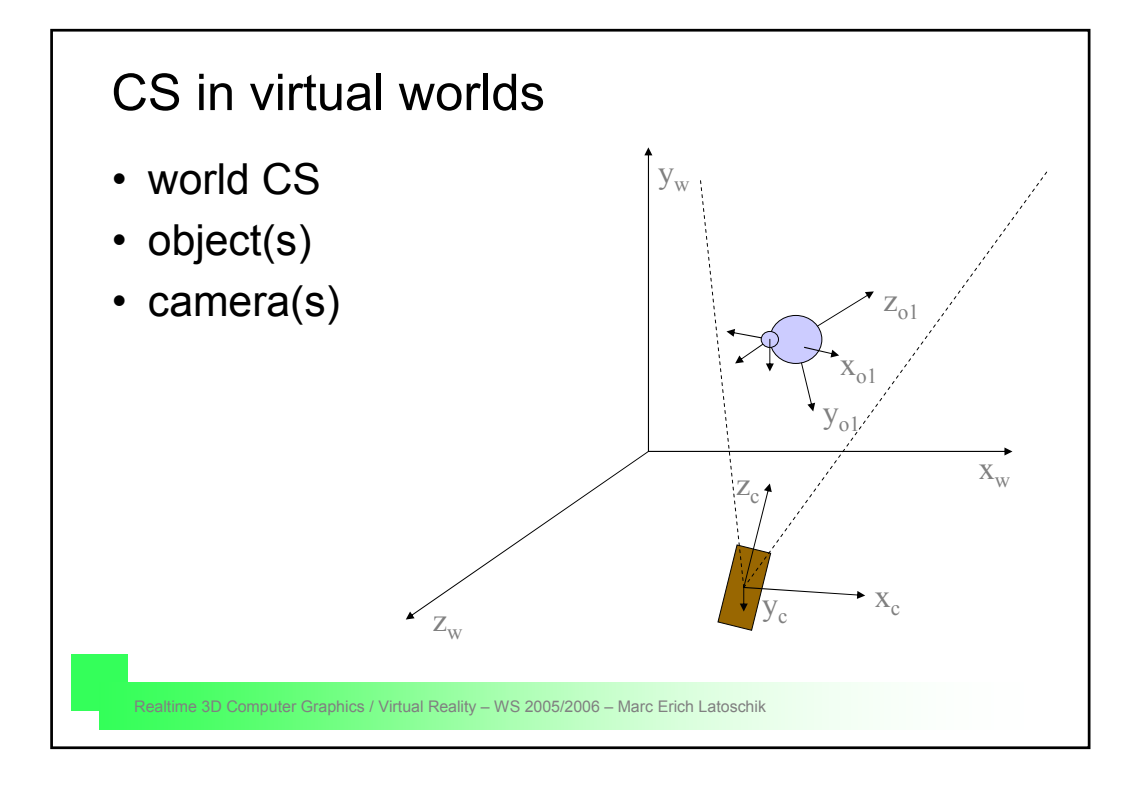

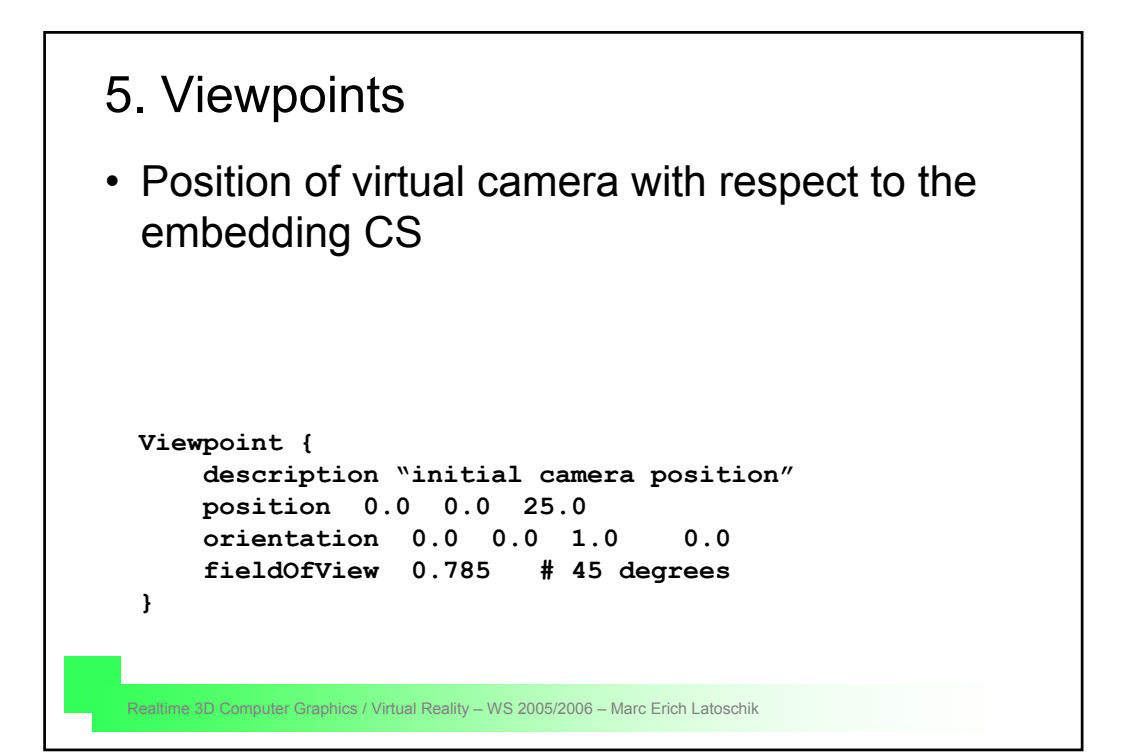

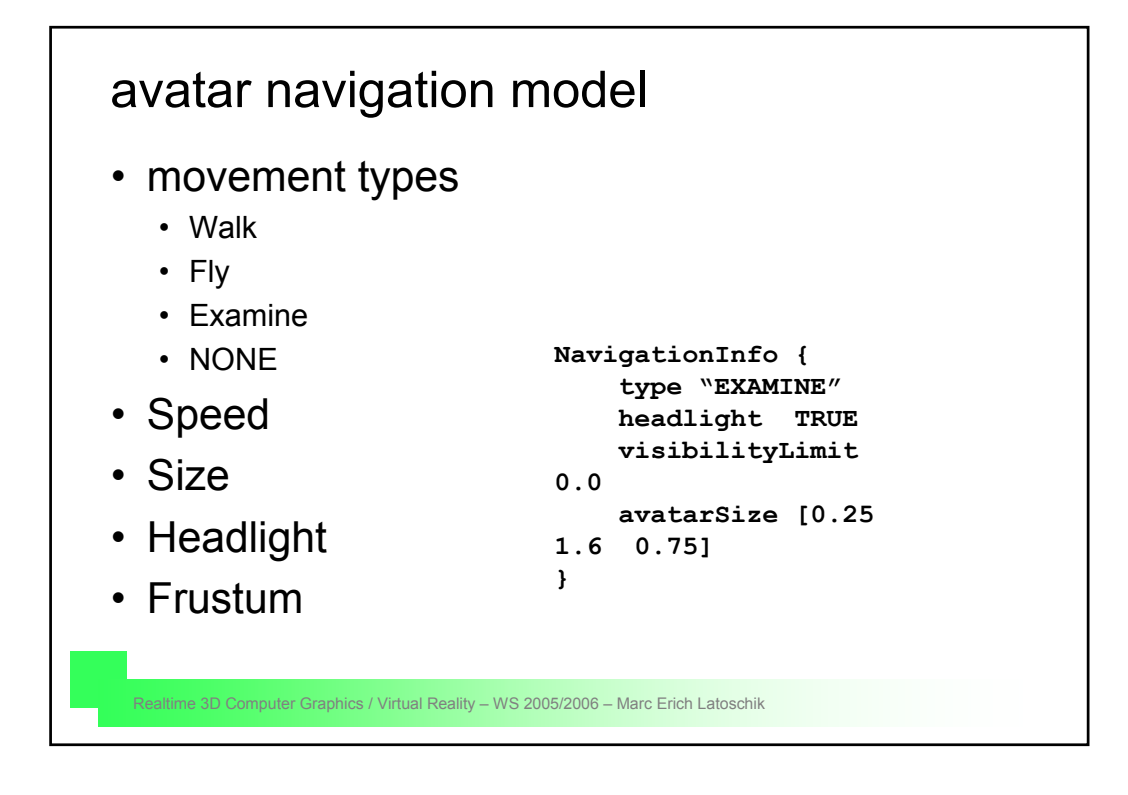

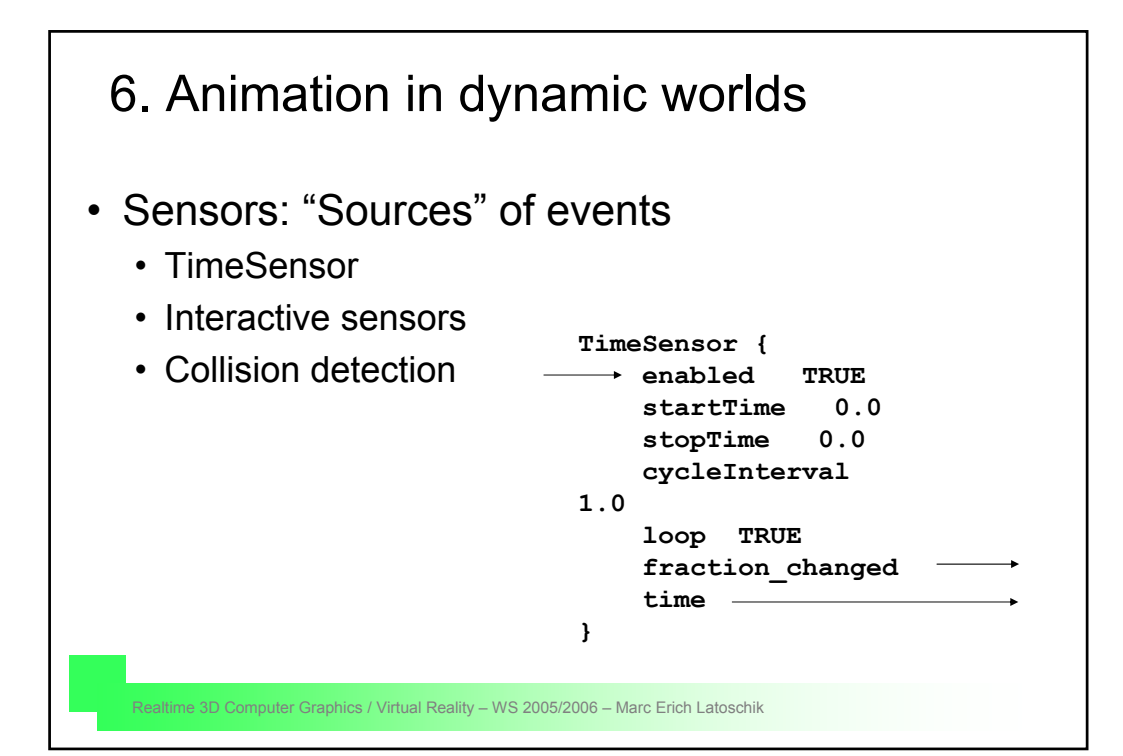

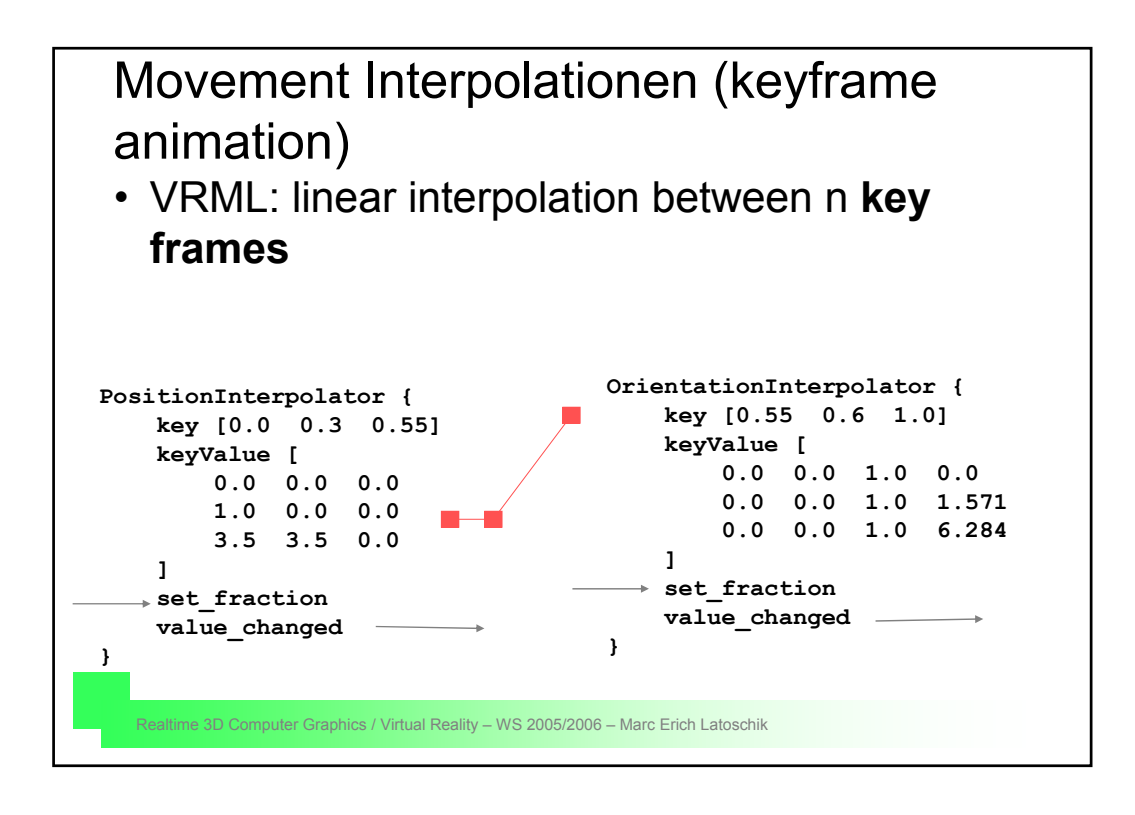

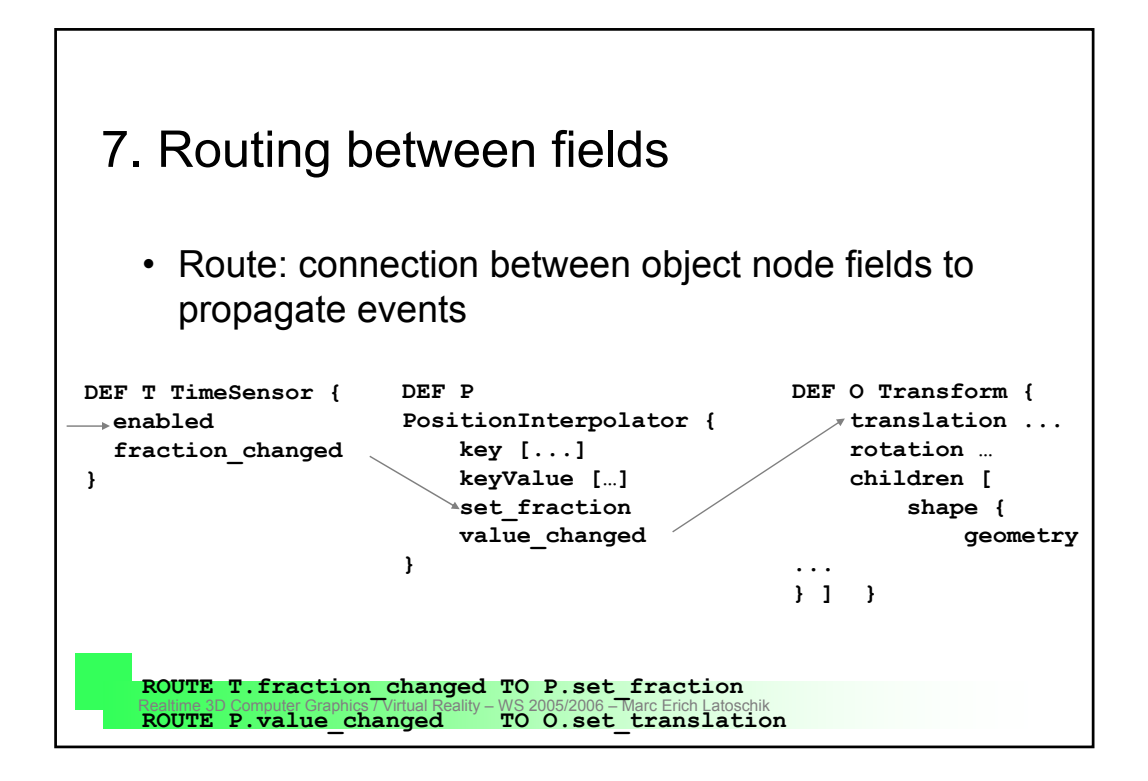

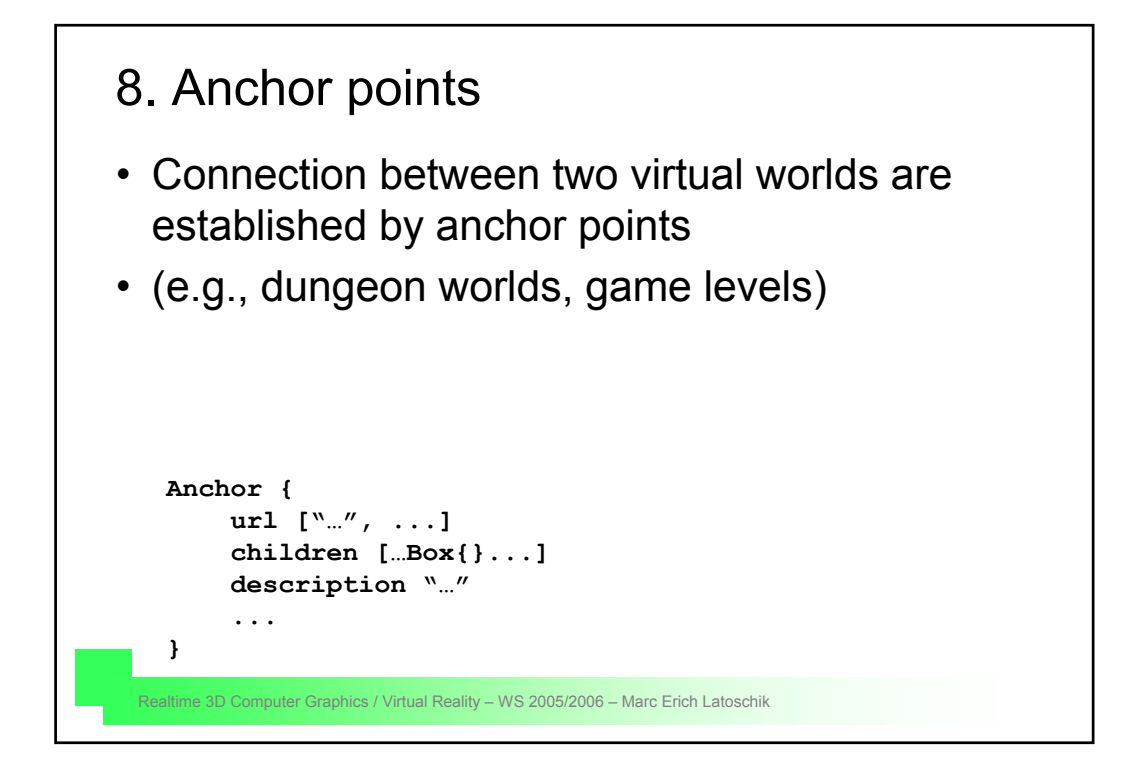

# Anchors in AR-applications • "hot-spots" • in 3D Menus (e.g., beside the object "at the wall") for a dynamic, time- dependent help • in virtual models to augment specific areas with information • in virtual models to switch between alternative object views • in reality to visit alternative camera positions

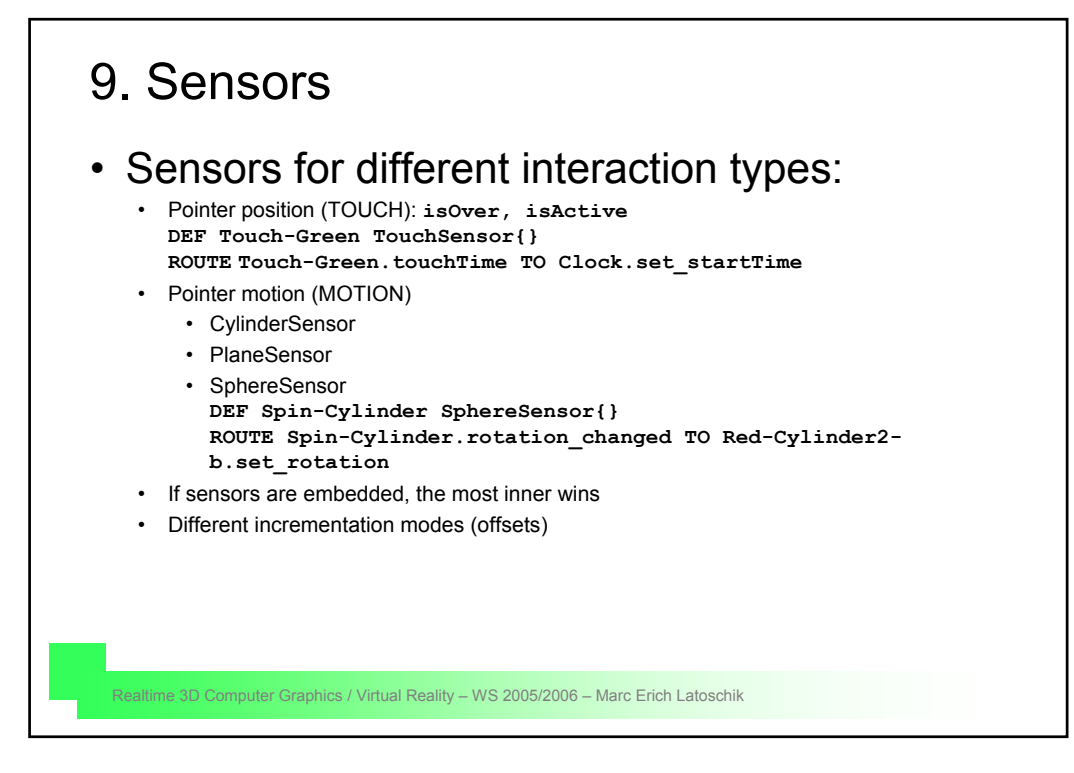

#### 10. Scripts

- Connection VRML -> Java to enable more complex simulations
- Movement paths of objects (e.g., to realize physical object behaviors)
	- Intelligent object responses
	- Communication in distributed systems (e.g., games with multiple players)

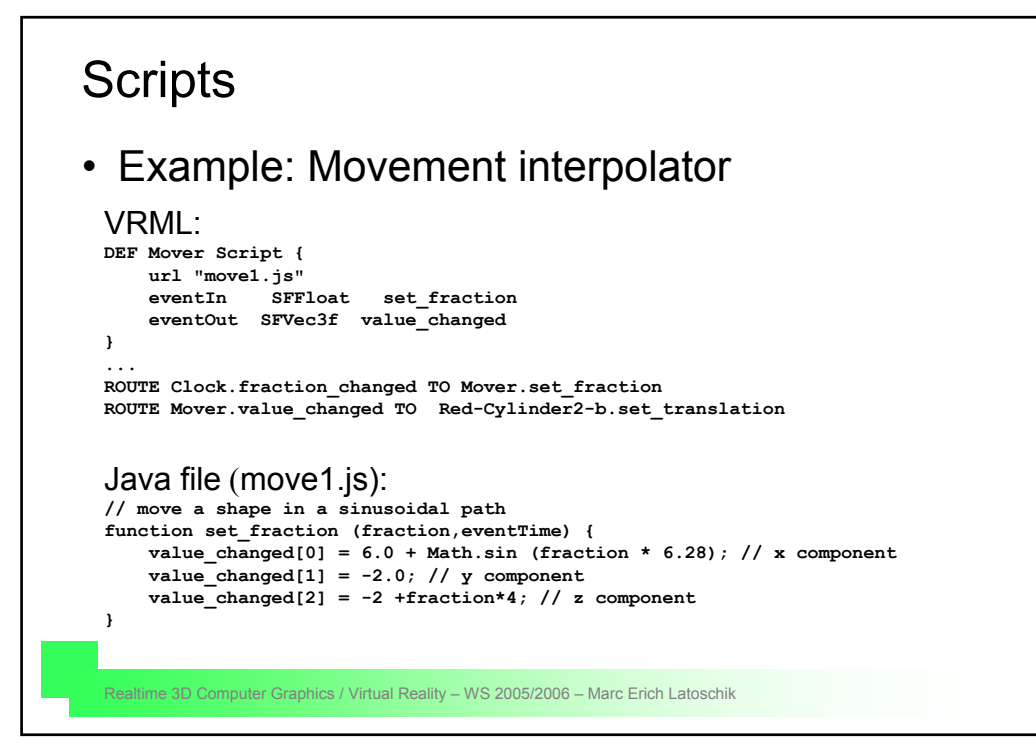

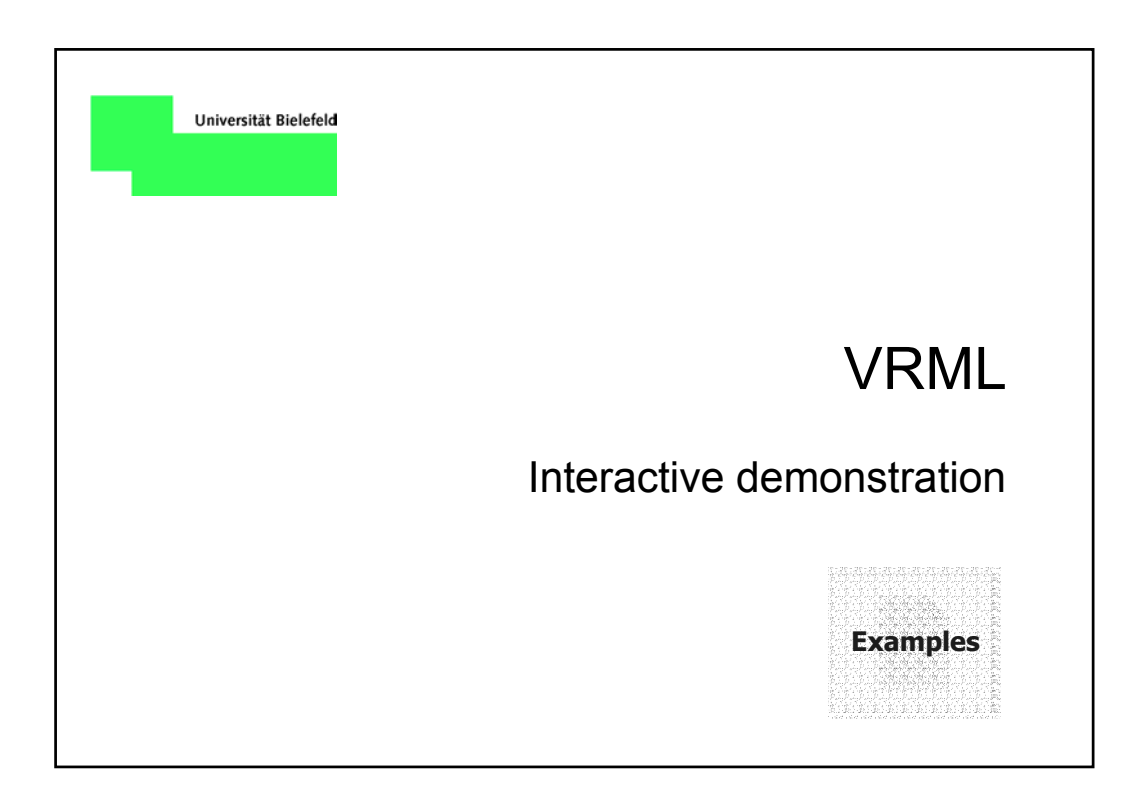

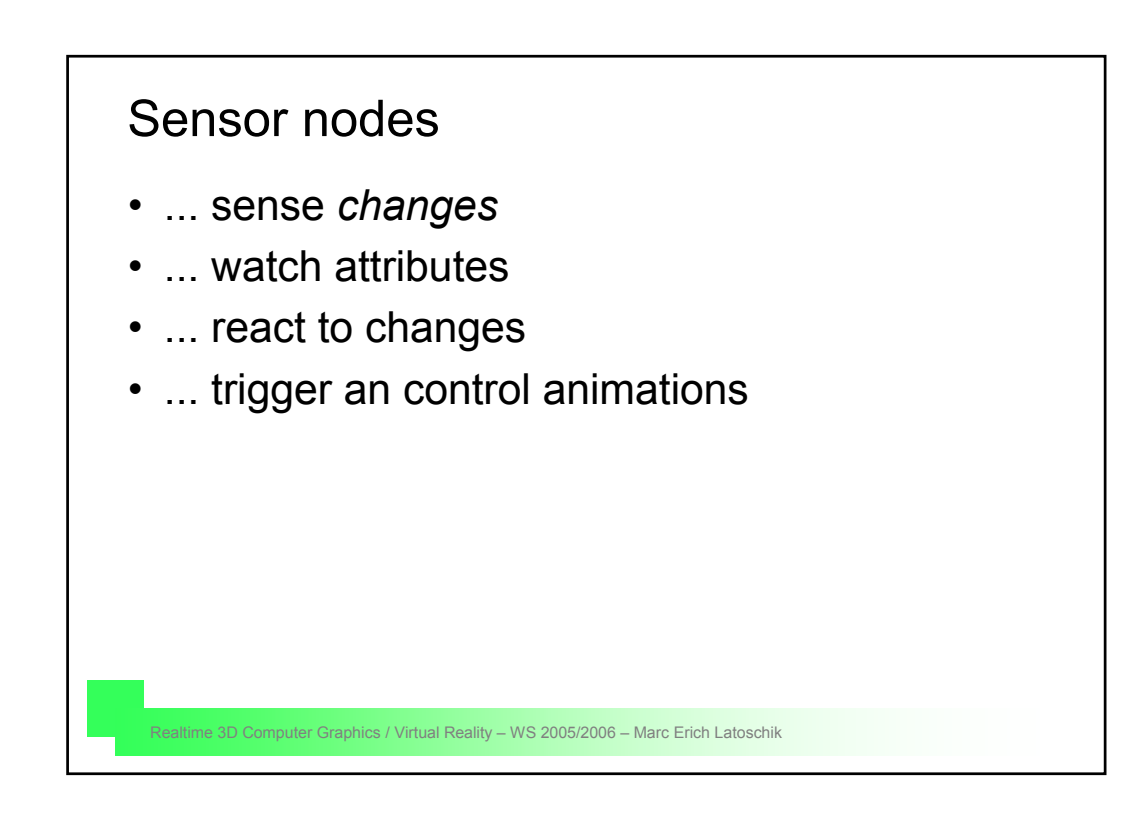

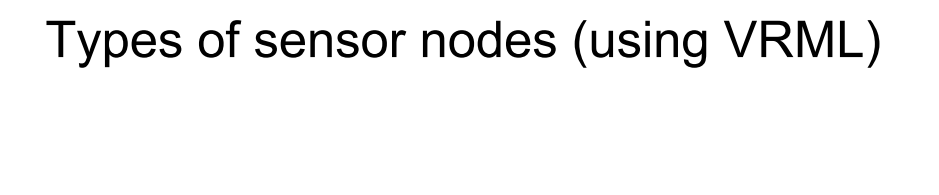

#### environment sensors input sensors

- Proximity Sensor
- Time Sensor
- Visibility Sensor
- *Collision*

- Anchor
- Cylinder sensor
- Sphere sensor
- Touch sensor
- Plane sensor

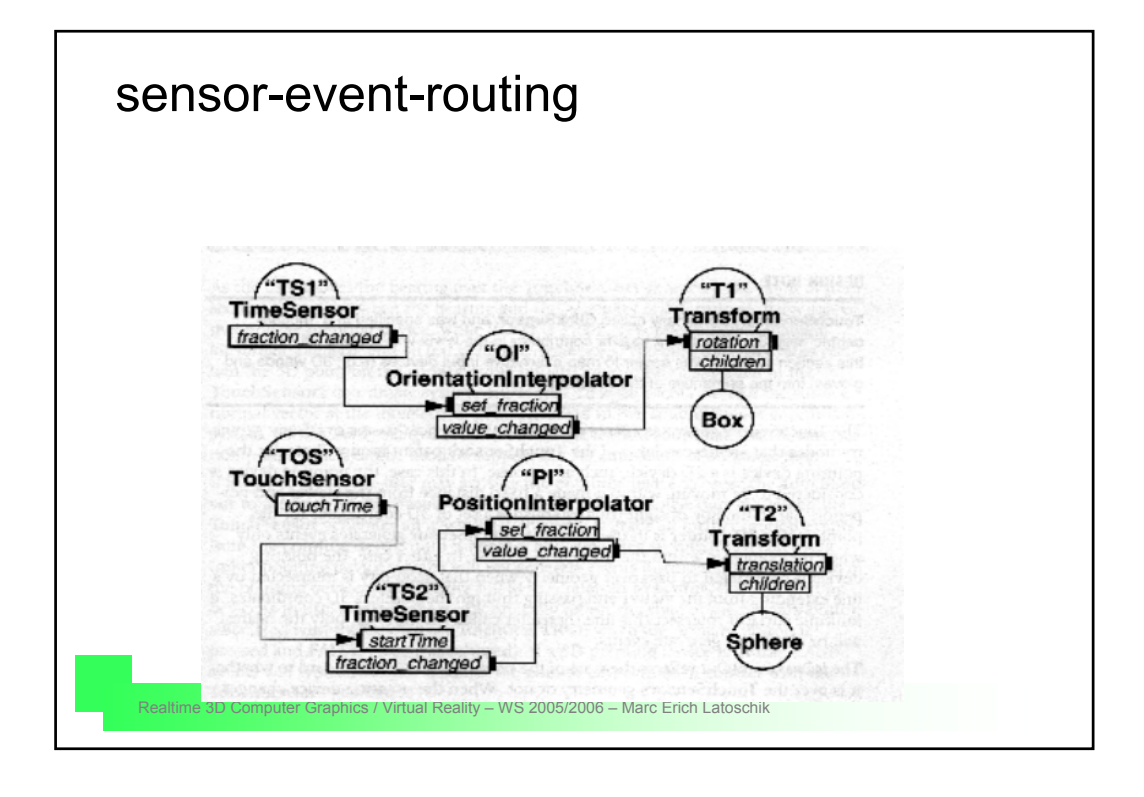

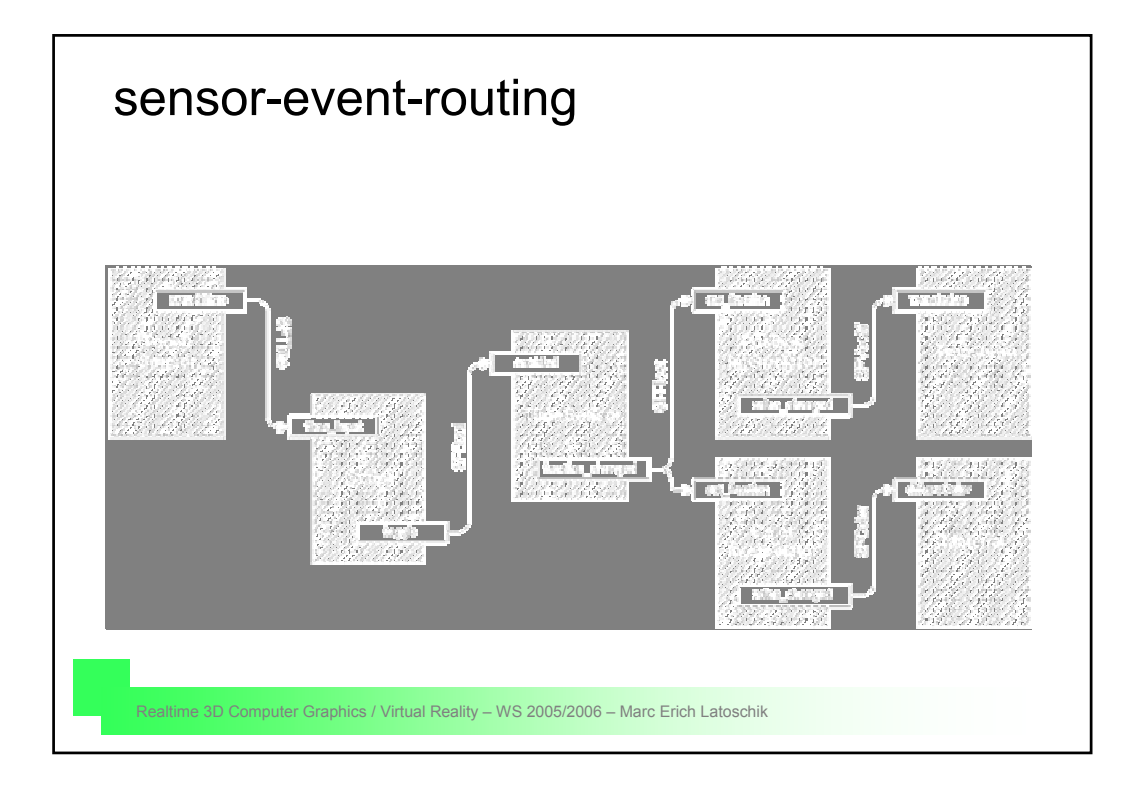

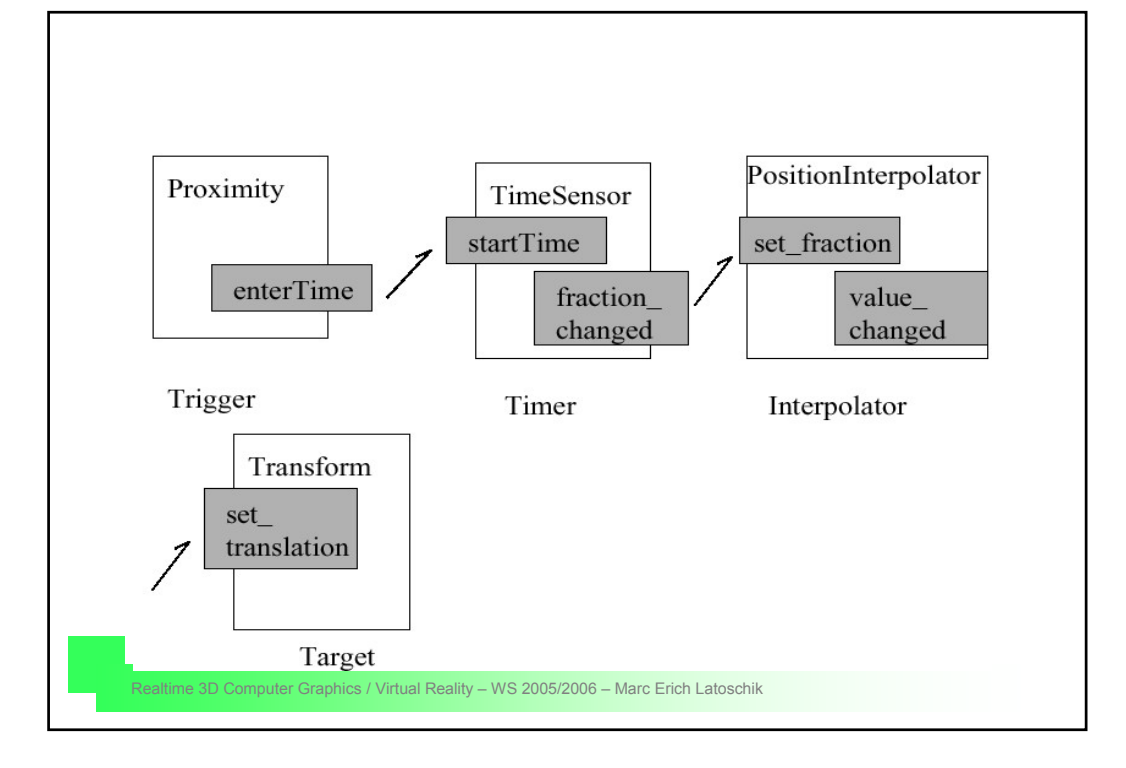

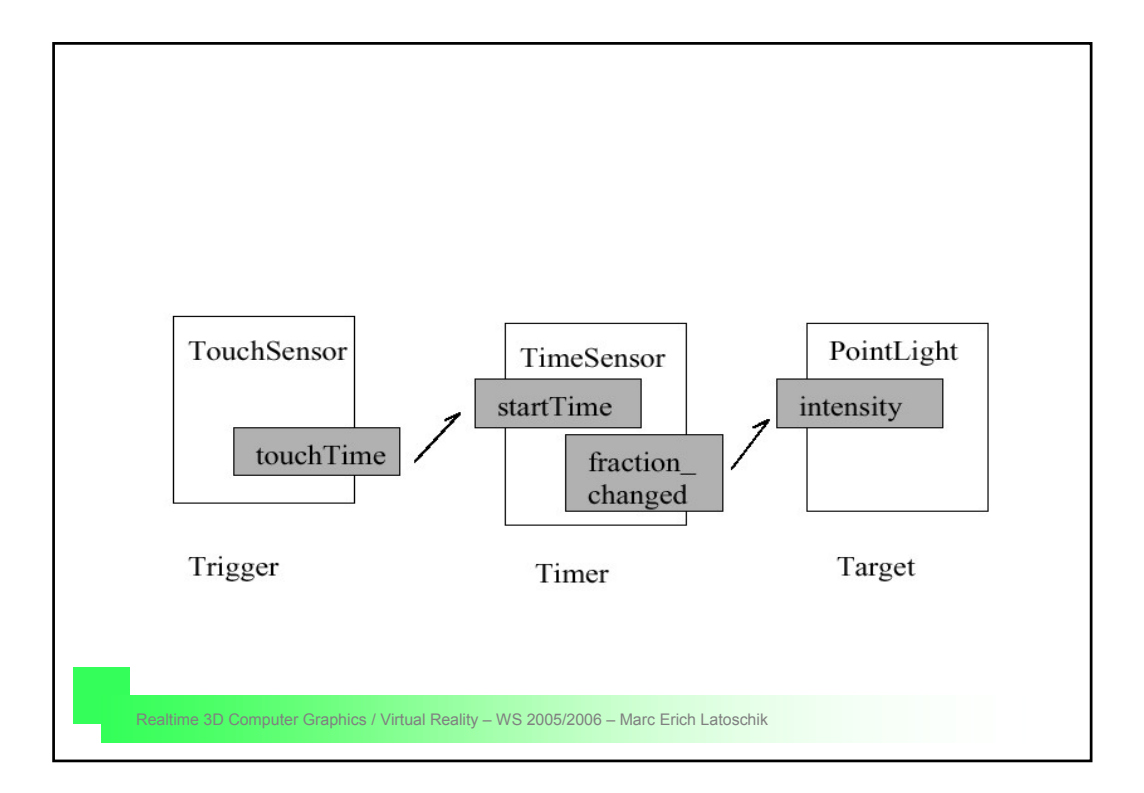

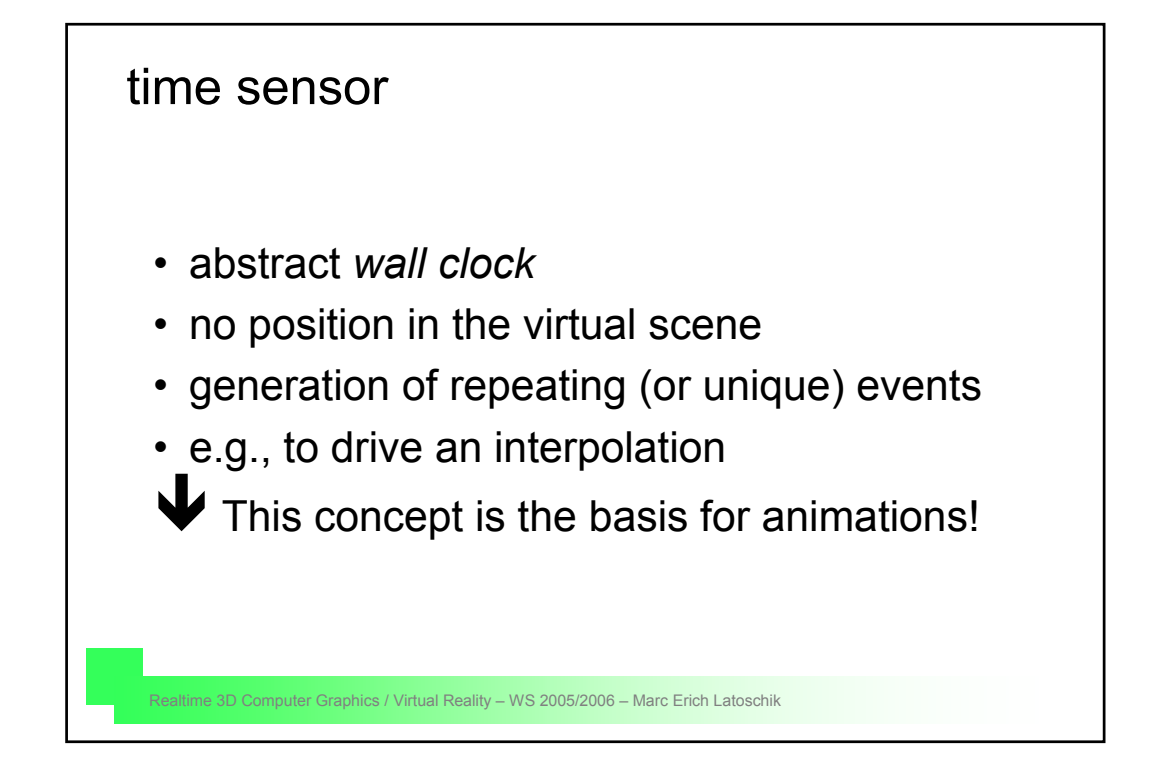

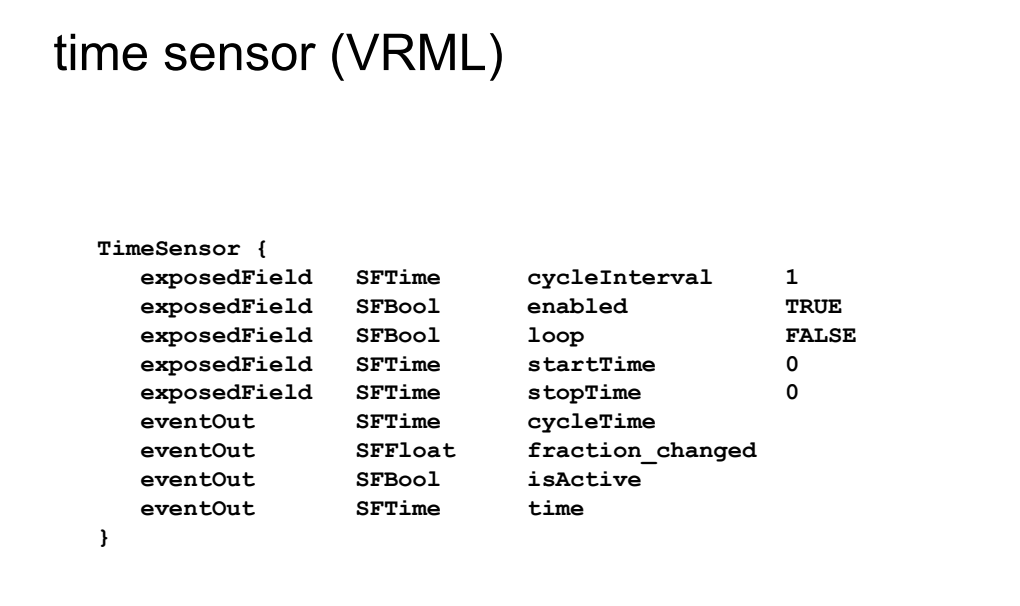

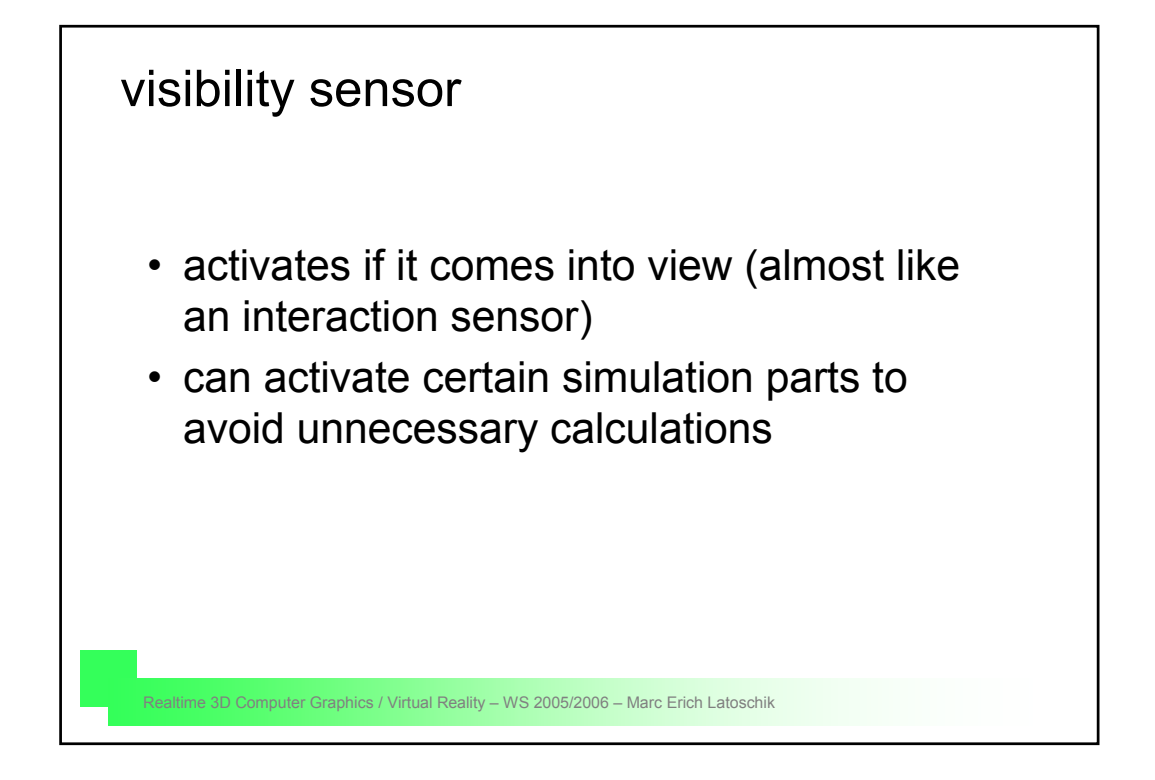

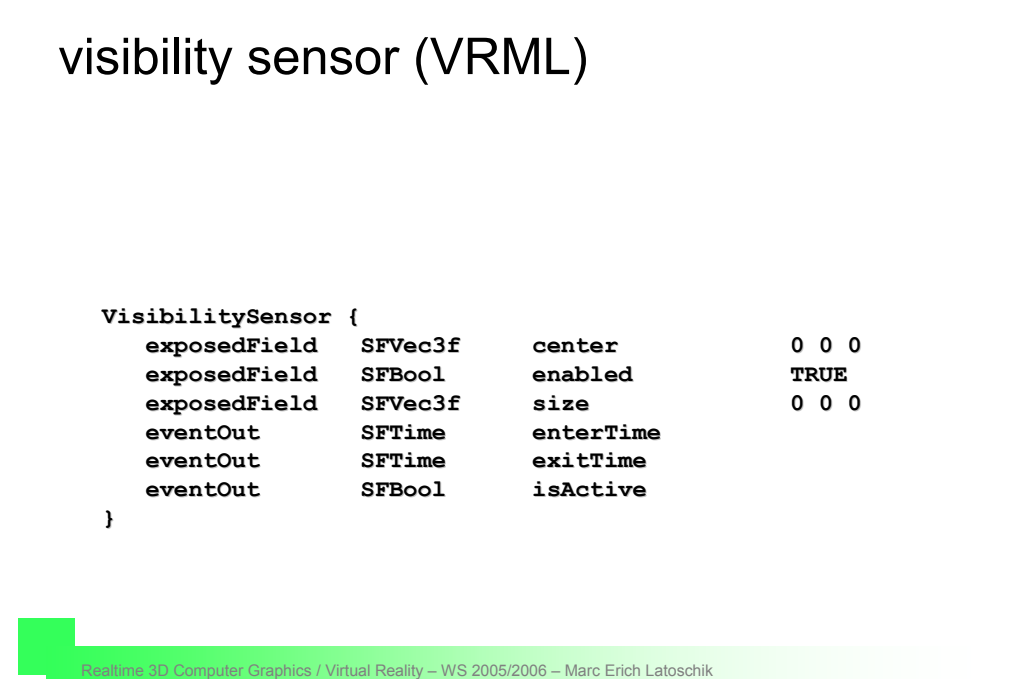

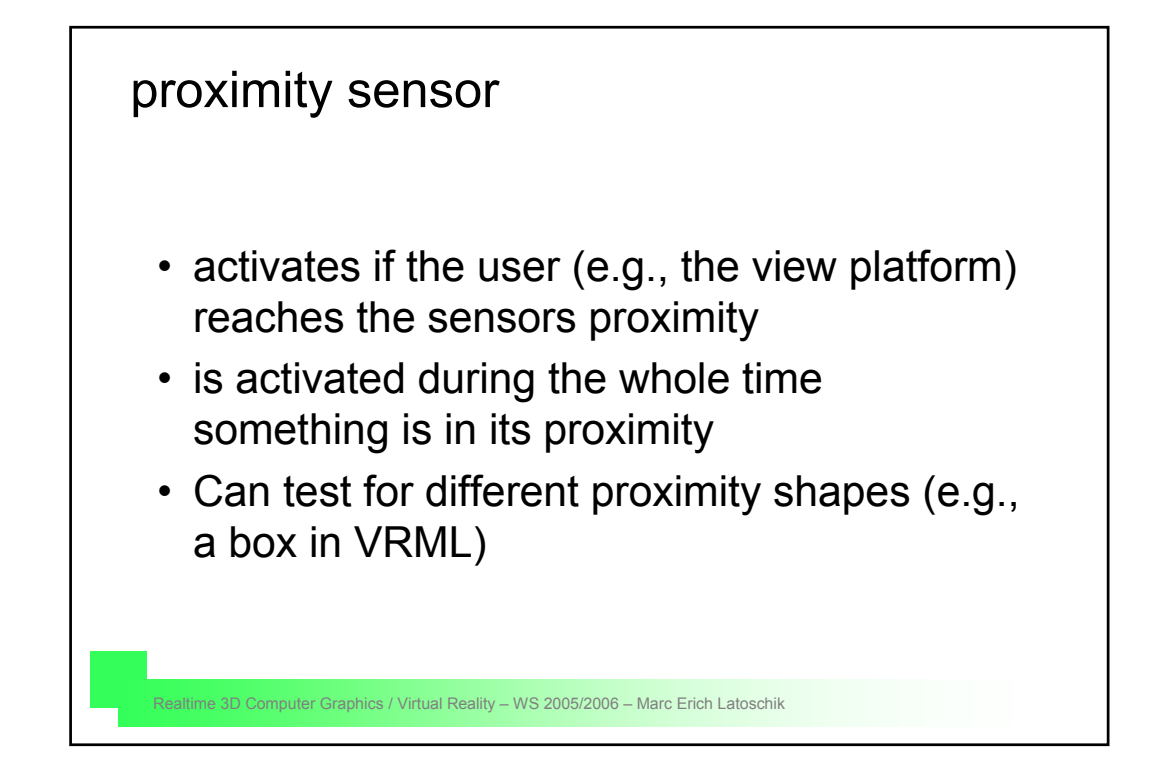

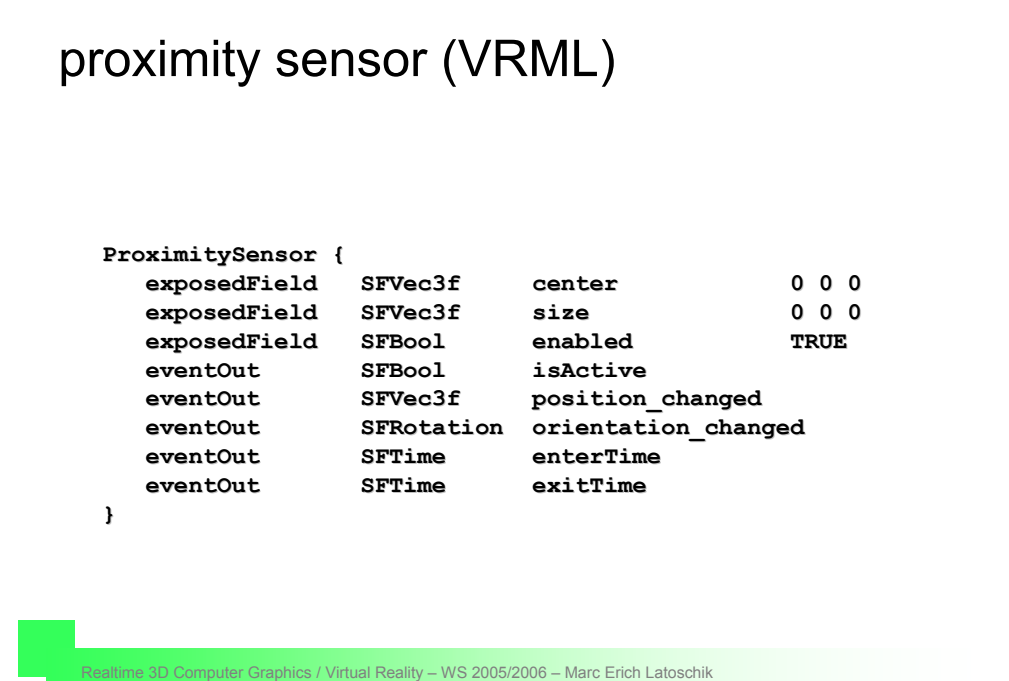

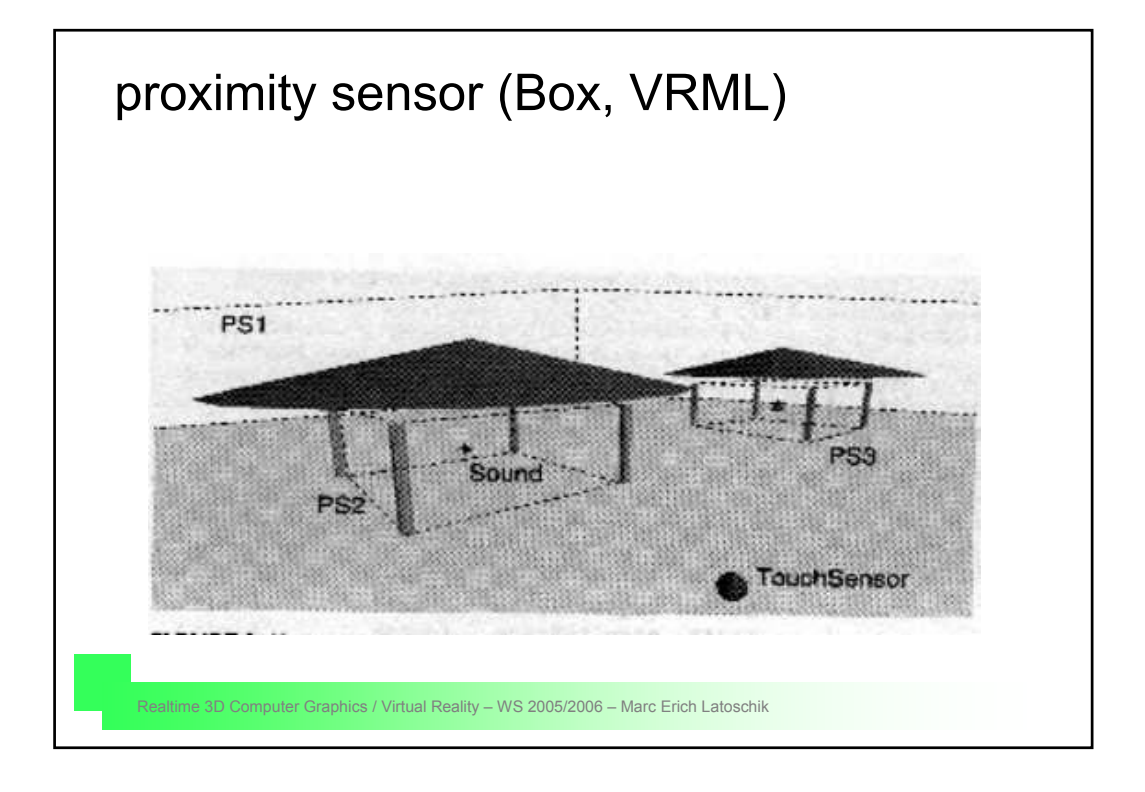

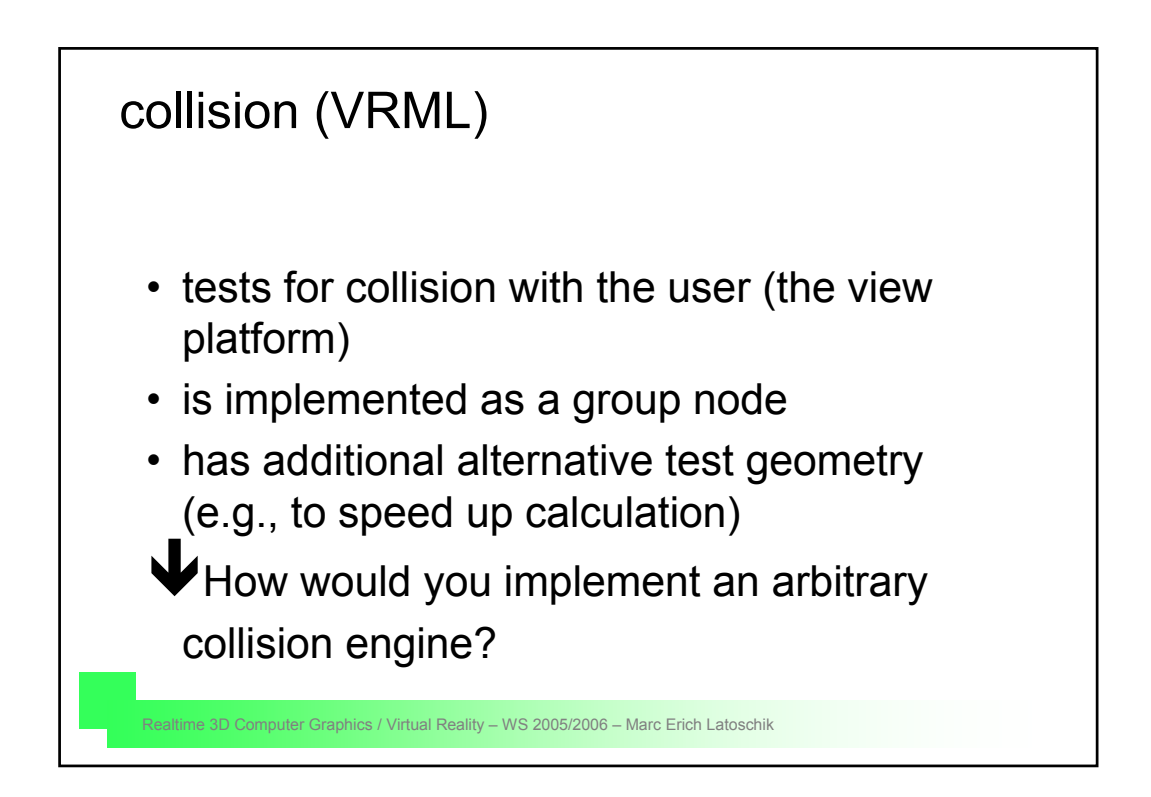

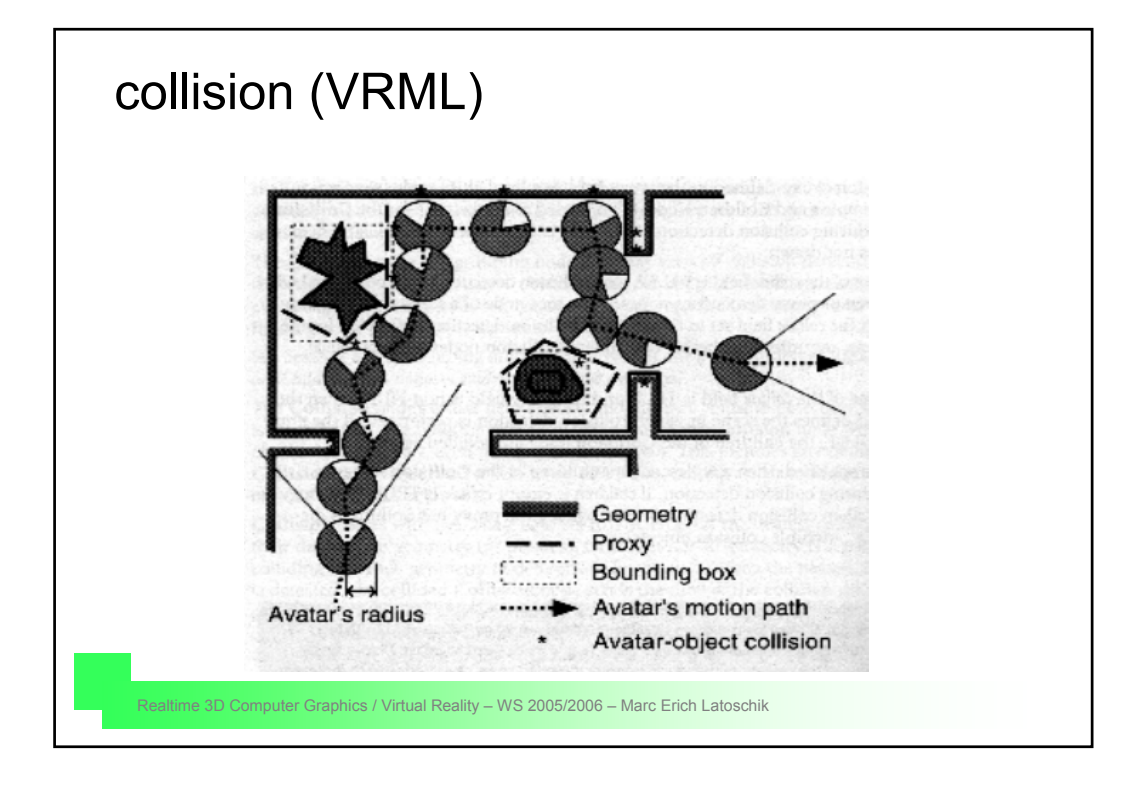

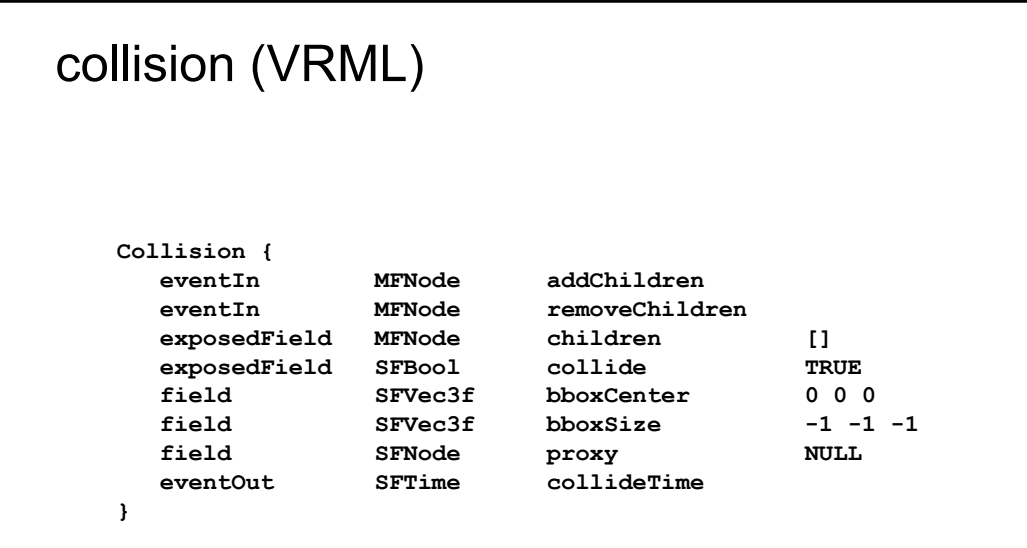

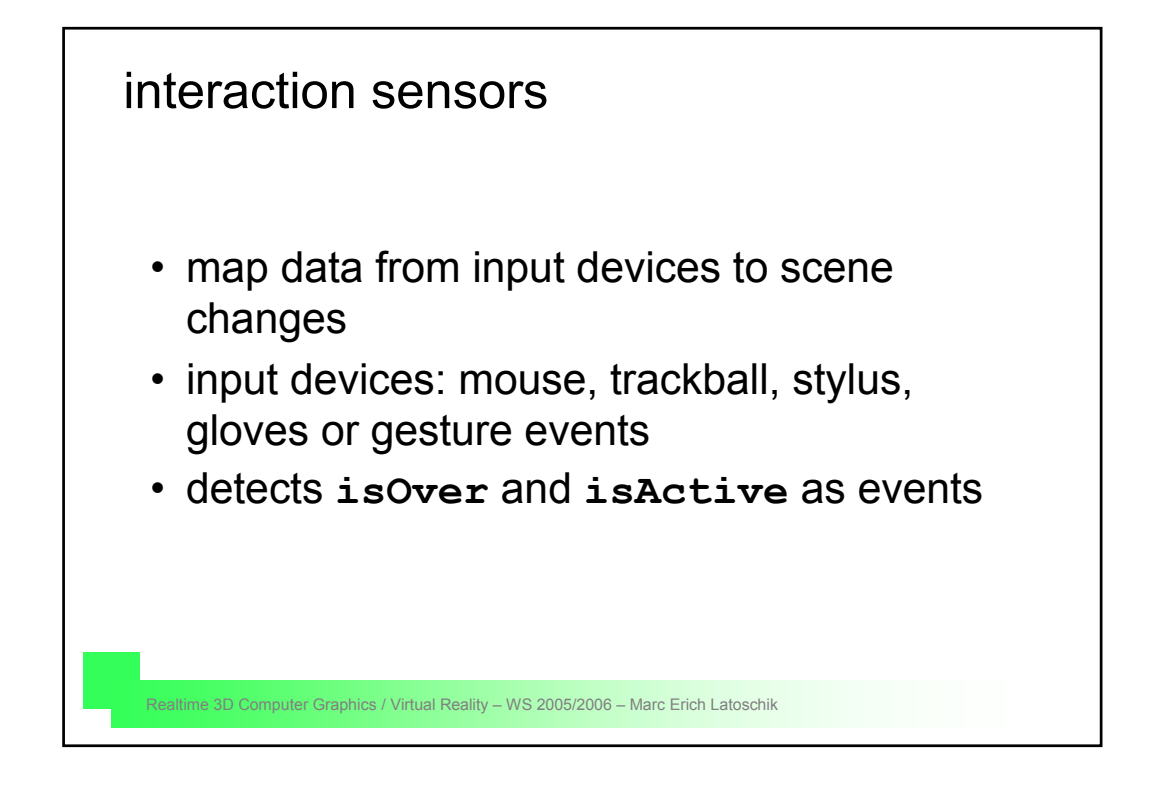

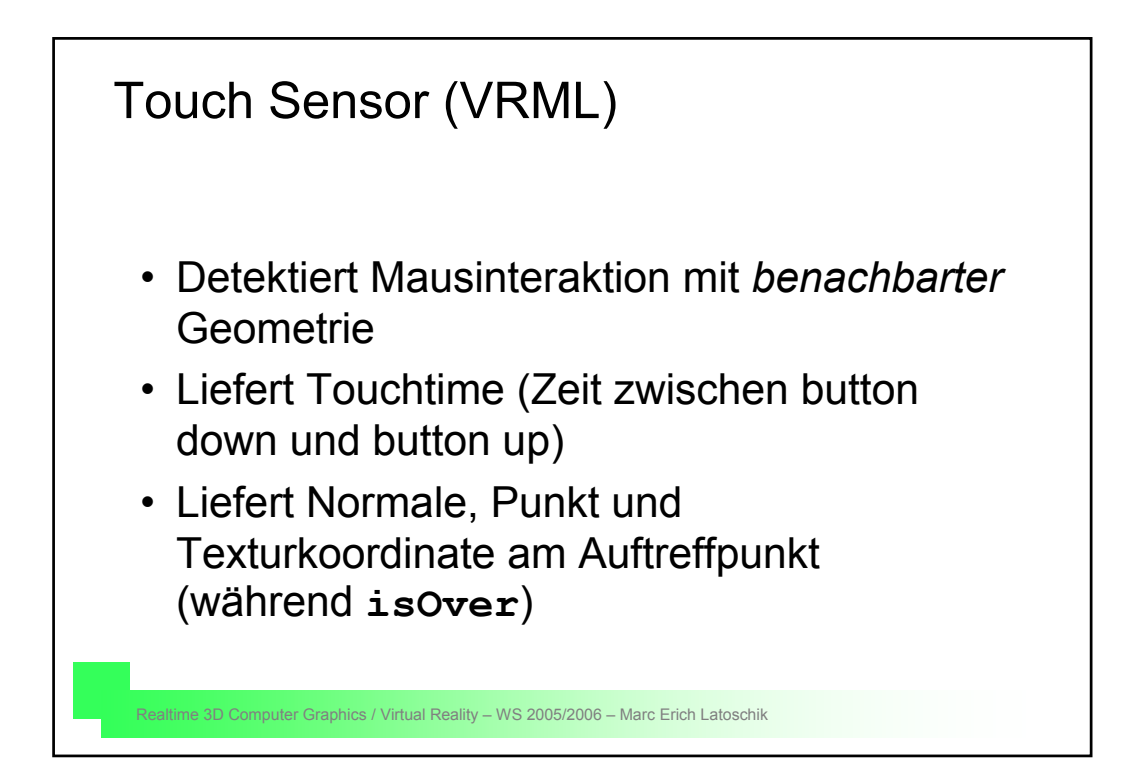

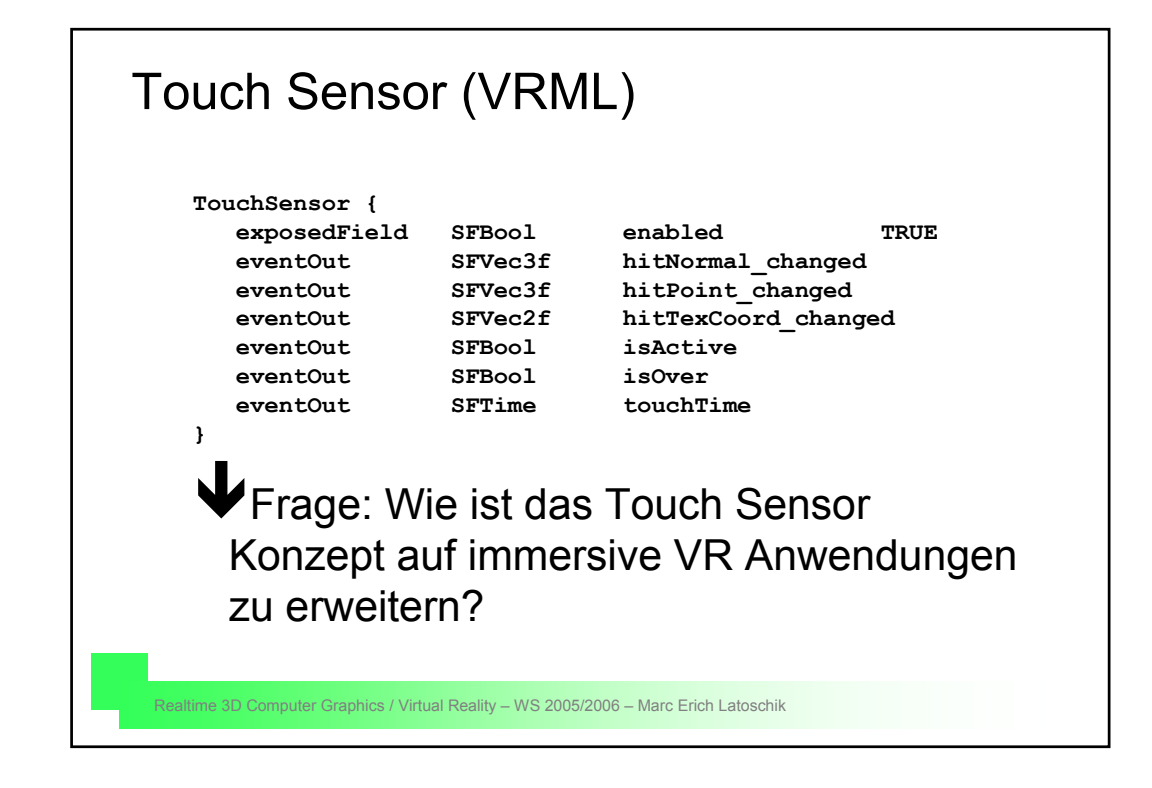

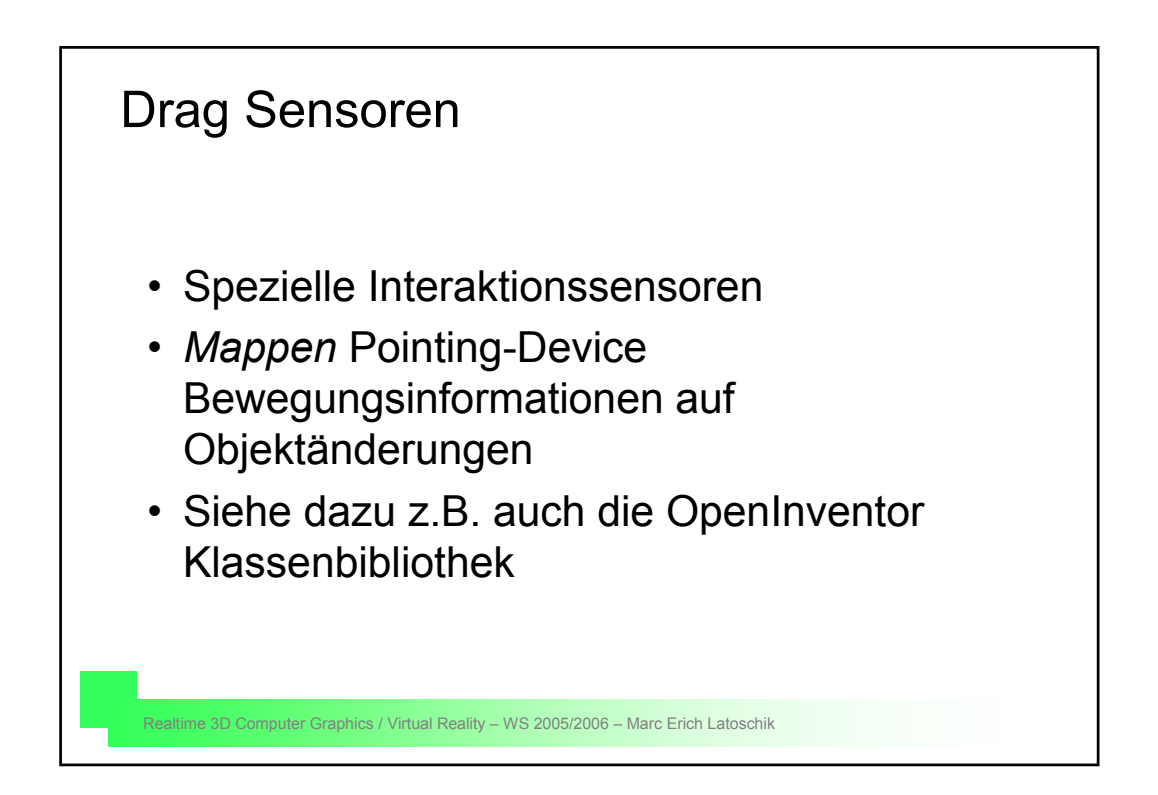

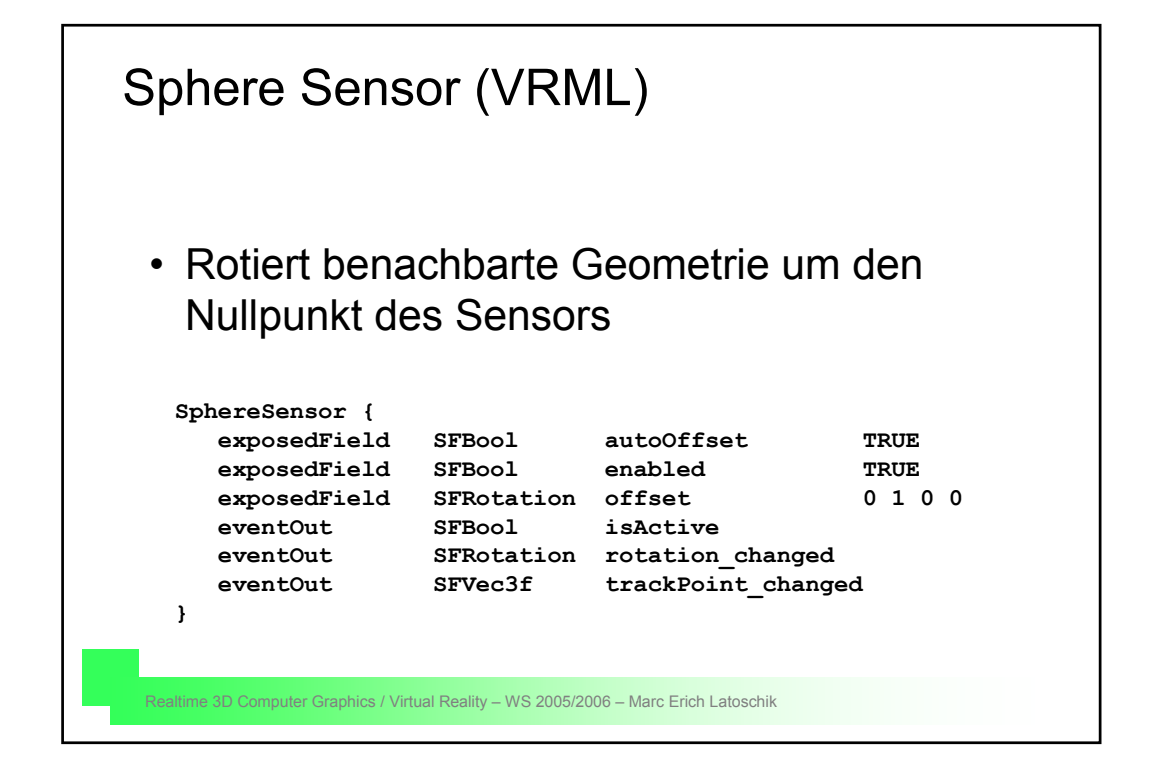

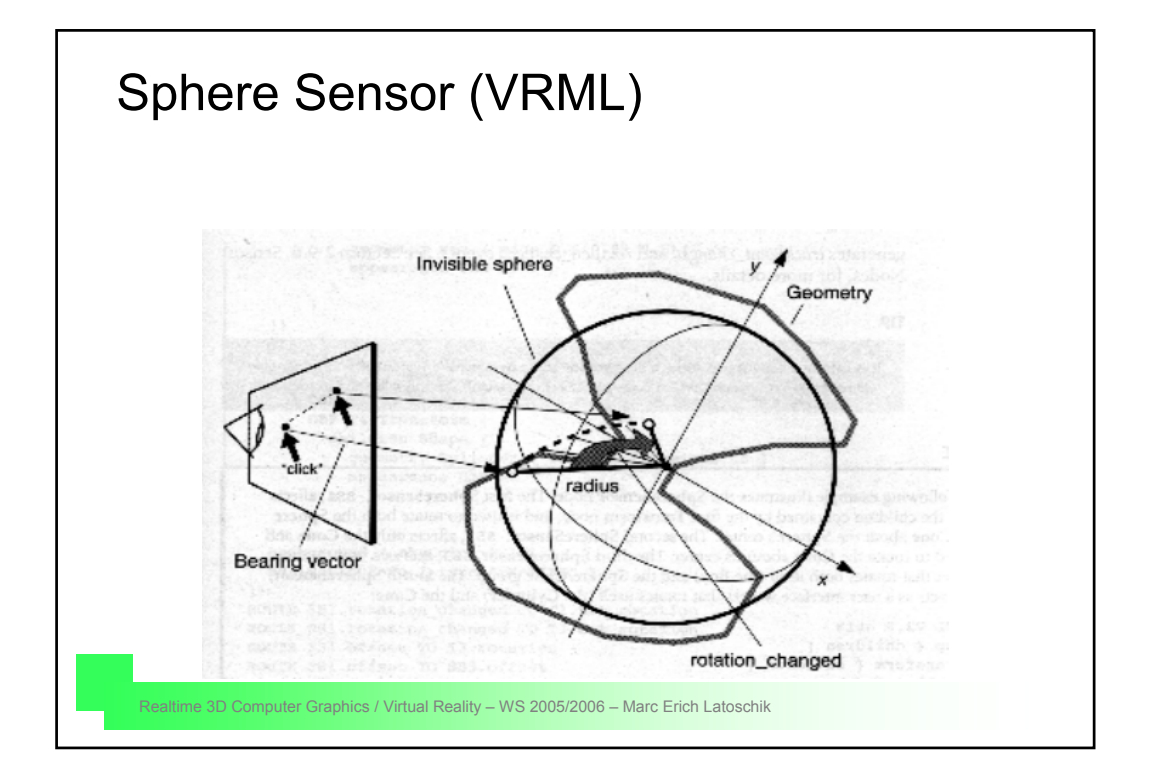

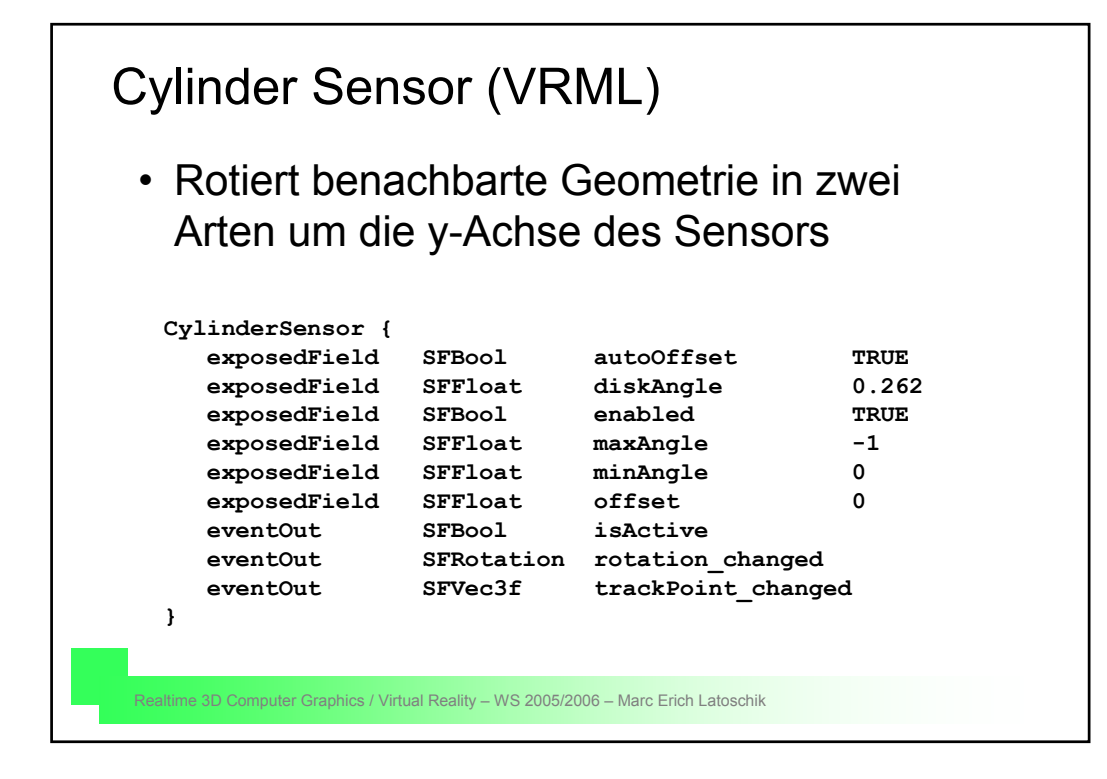

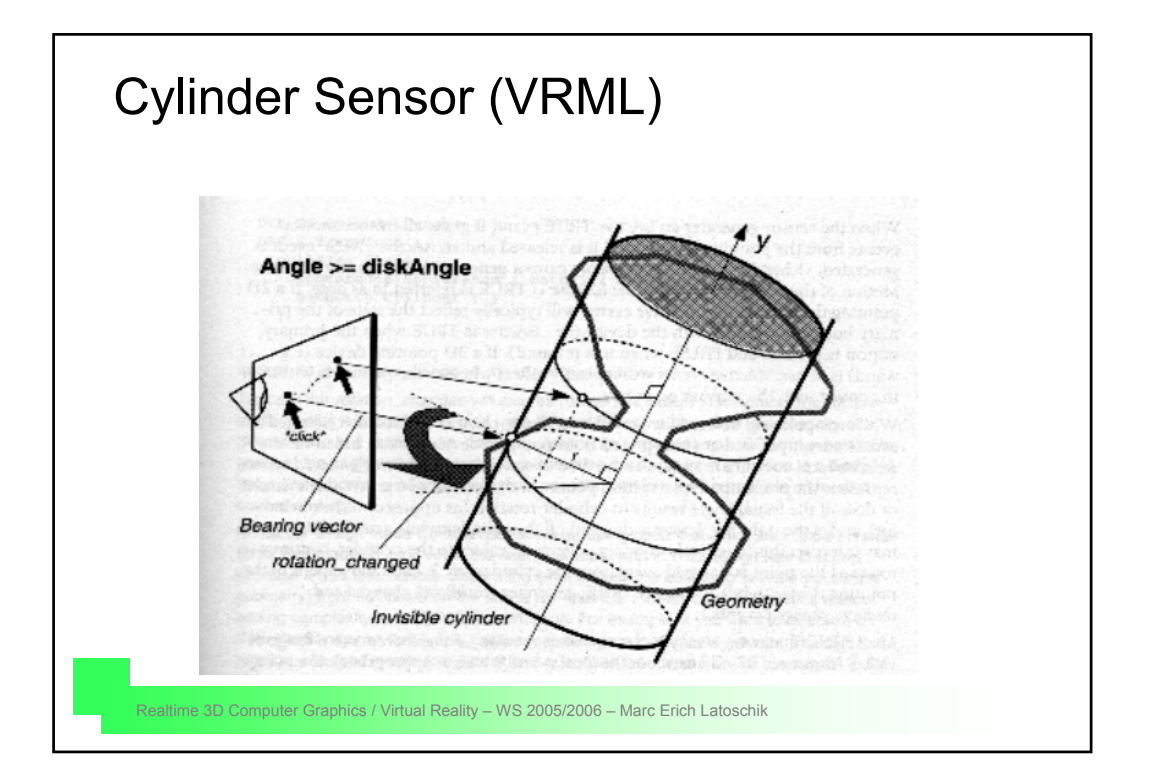

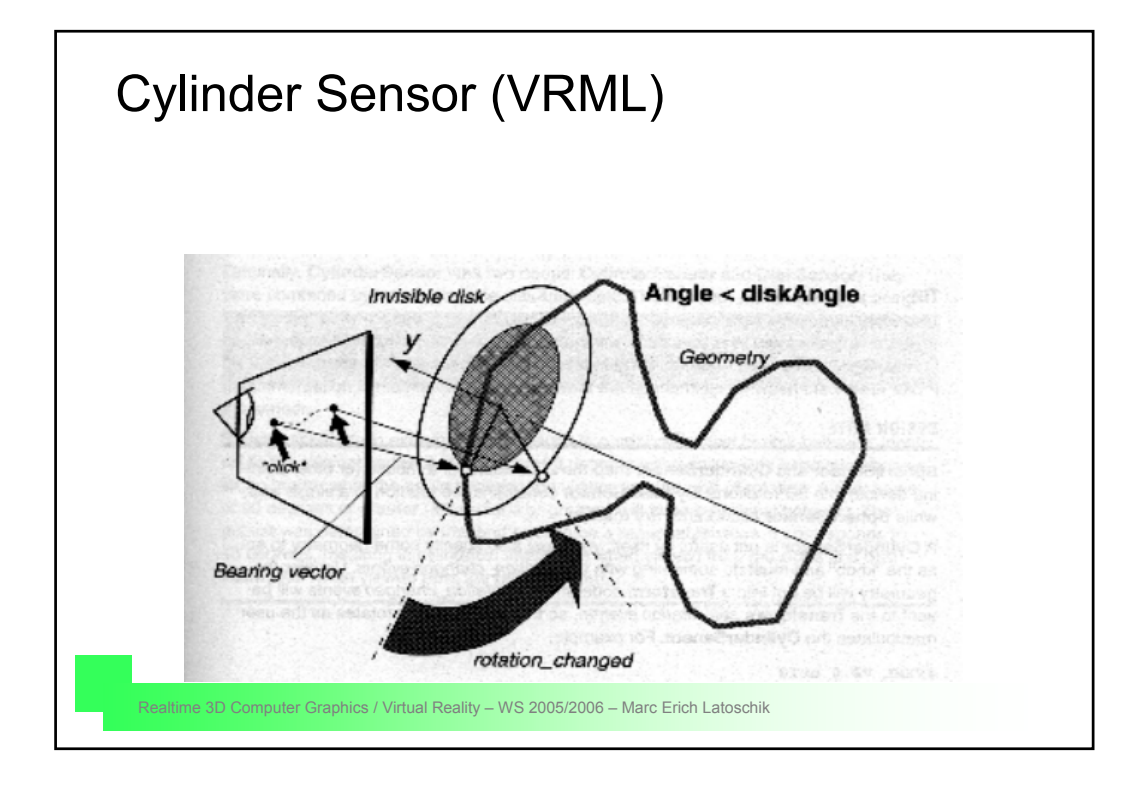

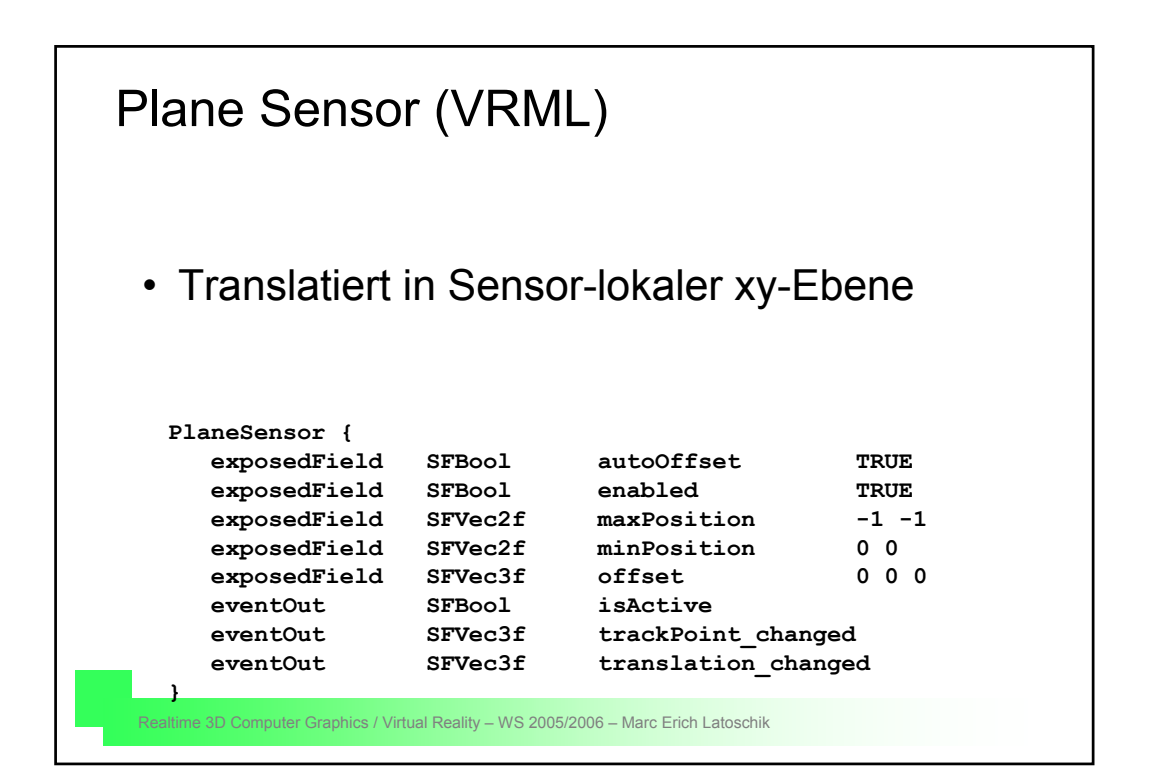

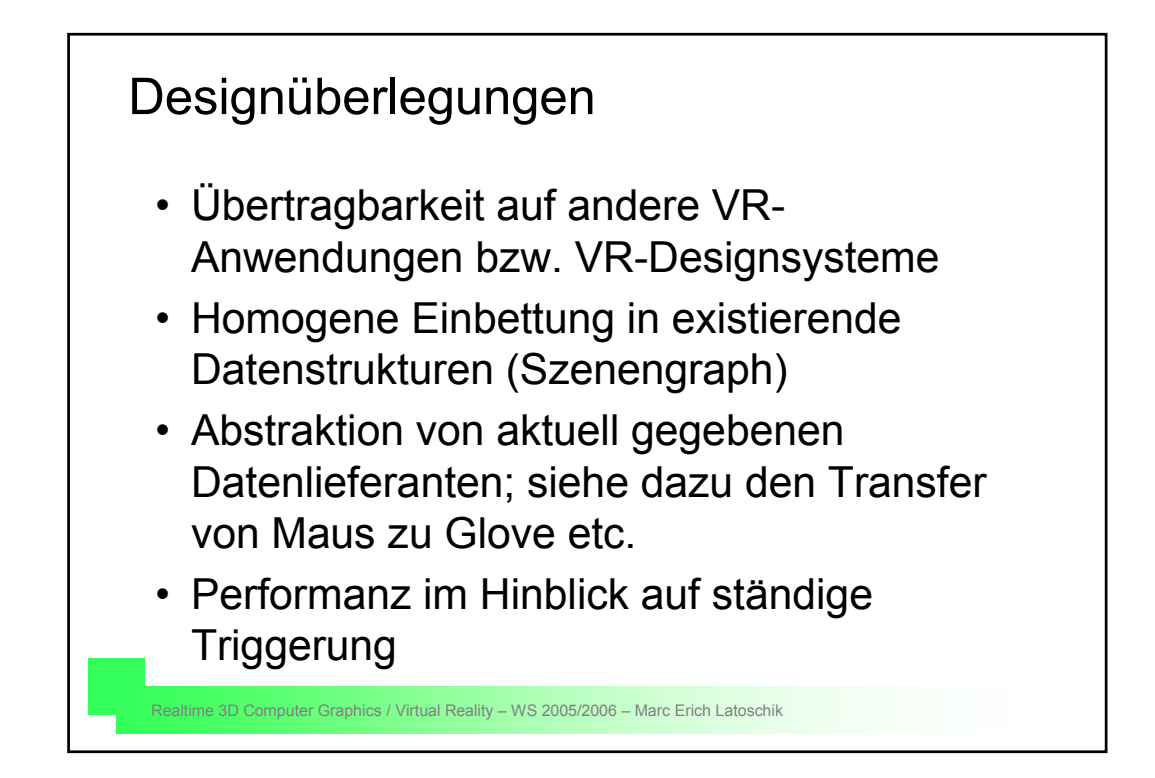

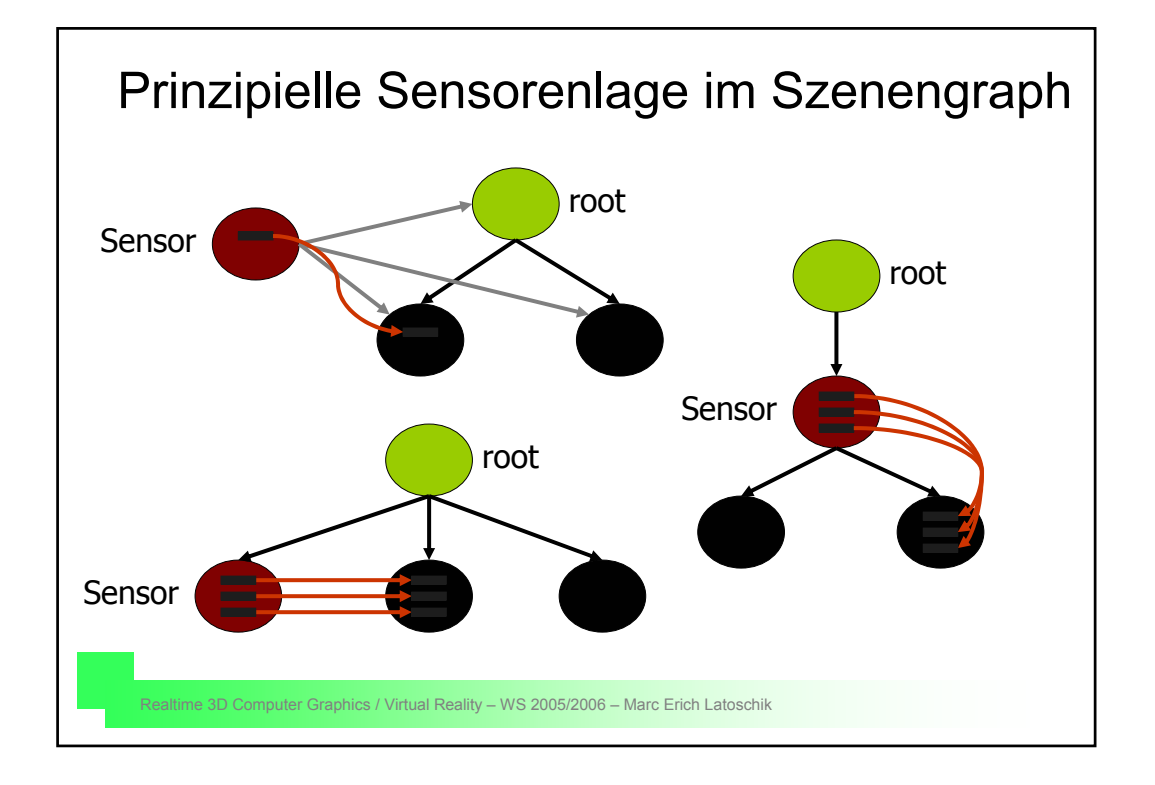

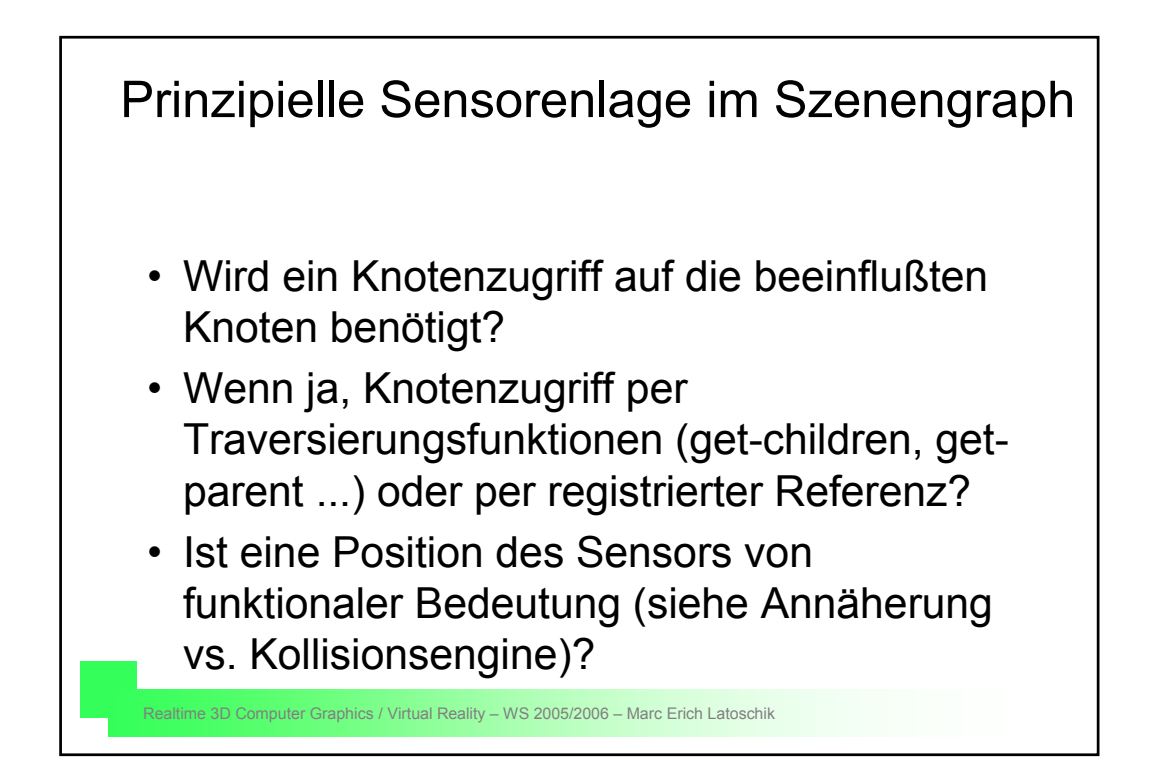

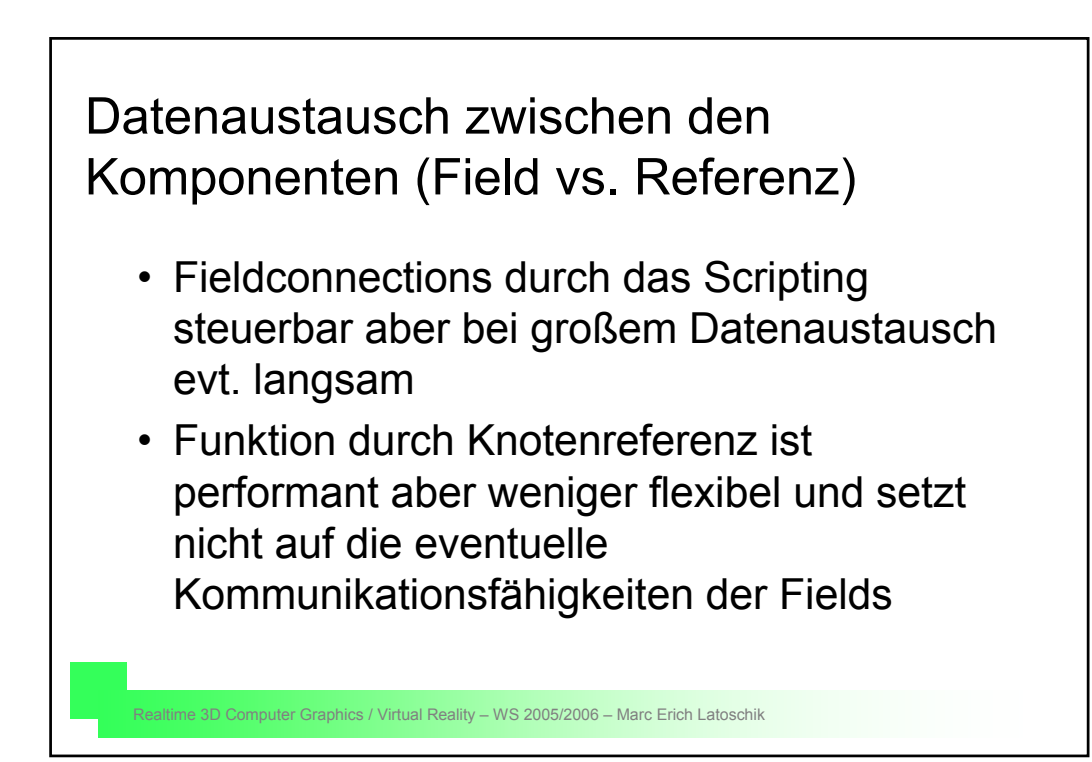

#### Aufgaben

- 1. Entwickle zwei verschiedene Proximitysensoren, einen mit Box- und einen mit Sphereumgebung. Wie könnte man eine Staffelung verschiedener Umgebungen in einer Instanz umsetzen? -> Wer kann setzt dieses um!
- 2. Entwickle einen Touchsensor für mögliche Pointing-Devices.
- 3. Kopple den Touchsensor an einen Interpolator, so dass nach **touch** eine Interpolationsanimation ausgeführt wird.
- 4. Entwerfe ein eigenes Architekturkonzept für eine Kollisionsengine.
- 5. Stelle die Vor- und Nachteile unterschiedlicher Grapheinbettungen zusammen.

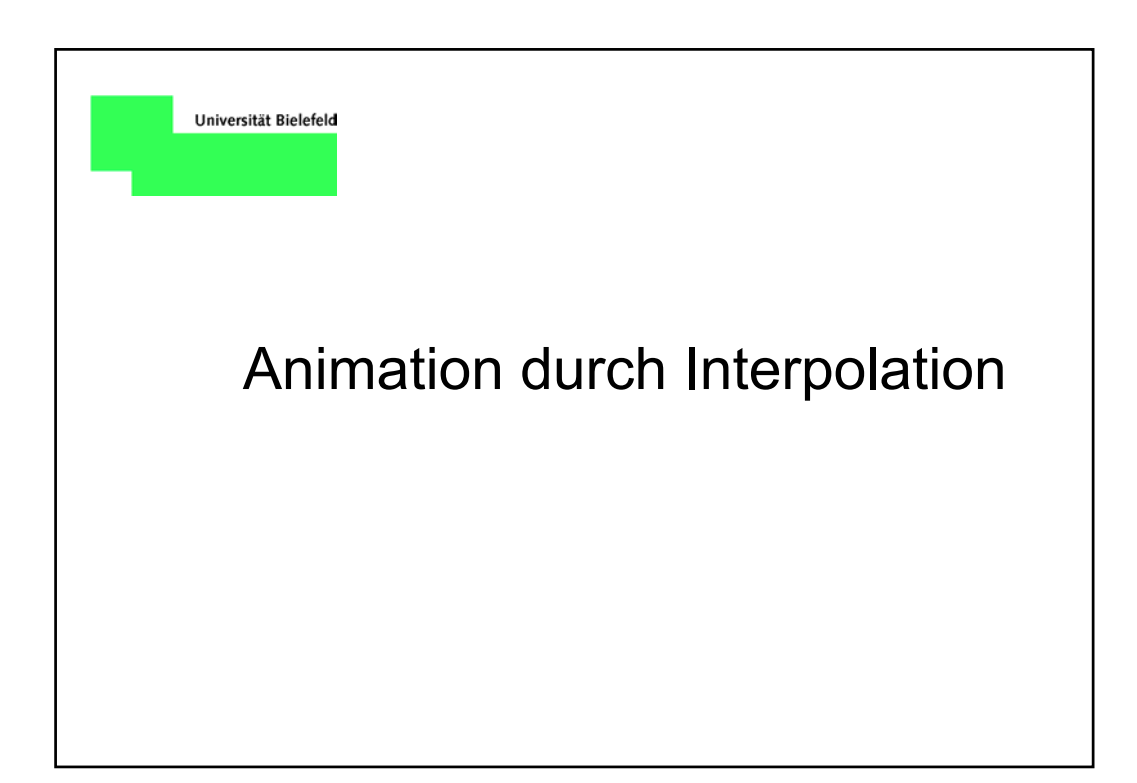

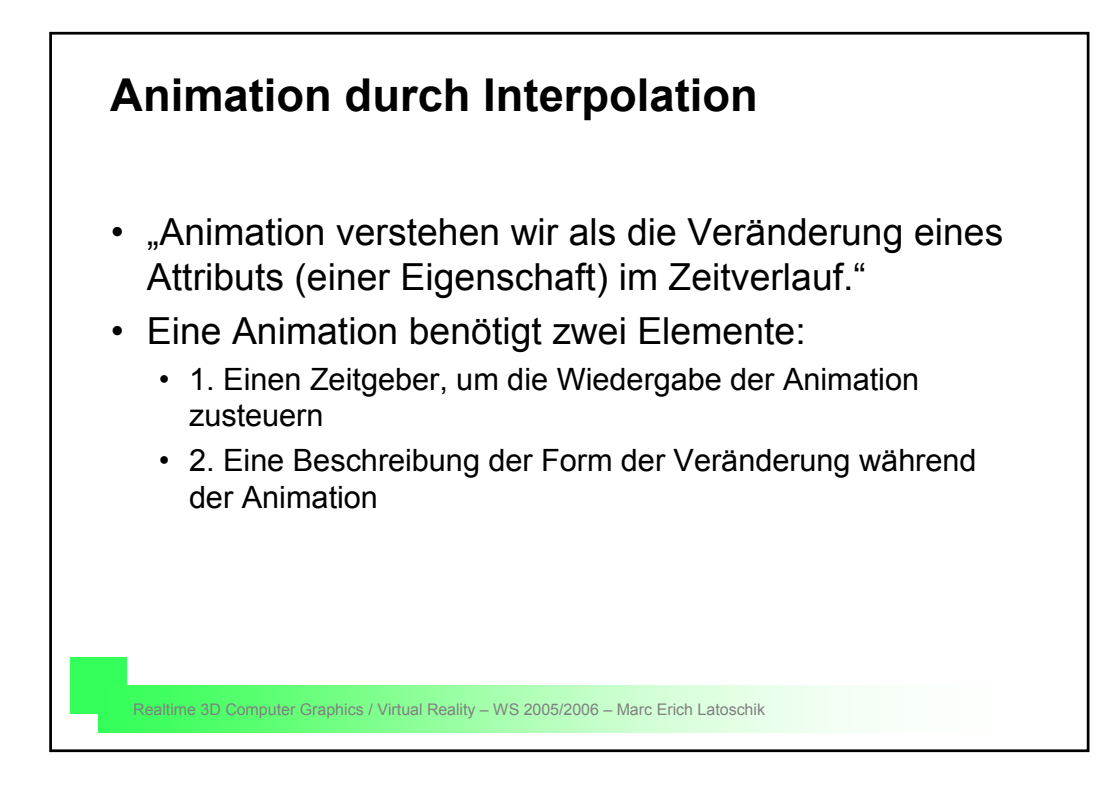

## **Aufgaben**

- Für die folgenden Aufgaben kann der bereits entwickelten Viewer benutzt werden. Alternativ dazu kann ebenfalls der aview (\$(AV\_HOME)/bin/aview.sh) verwendet werden.
- 1. Lade ein beliebiges Objekt und rotiere es unter Einsatz der Interpolatoren um eine Achse deiner Wahl.
- 2. Lade ein Objekt mit impliziten Ausrichtungen (vorne, oben, etc., also ein Auto oder eine humanoide Figur...) und positioniere es so über einem ebenfalls zu ladenden Boden (floor.iv) der virtuellen Welt, dass es realistisch Bodenkontakt erhält. Interpoliere die Position des Objekts in Form eines Vierecks.
- 3. s.2. aber lade nun ebenfalls ein statisches Hindernis (Baum, Tisch...) und umfahre das Hindernis durch Interpolation des Position und der Orientierung. Dabei soll "vorne" immer der Bewegungsrichtung entsprechen.
- 4. Zusatz: Teste beliebige andere Interpolatoren (für Skalierung, Farbe, etc.).

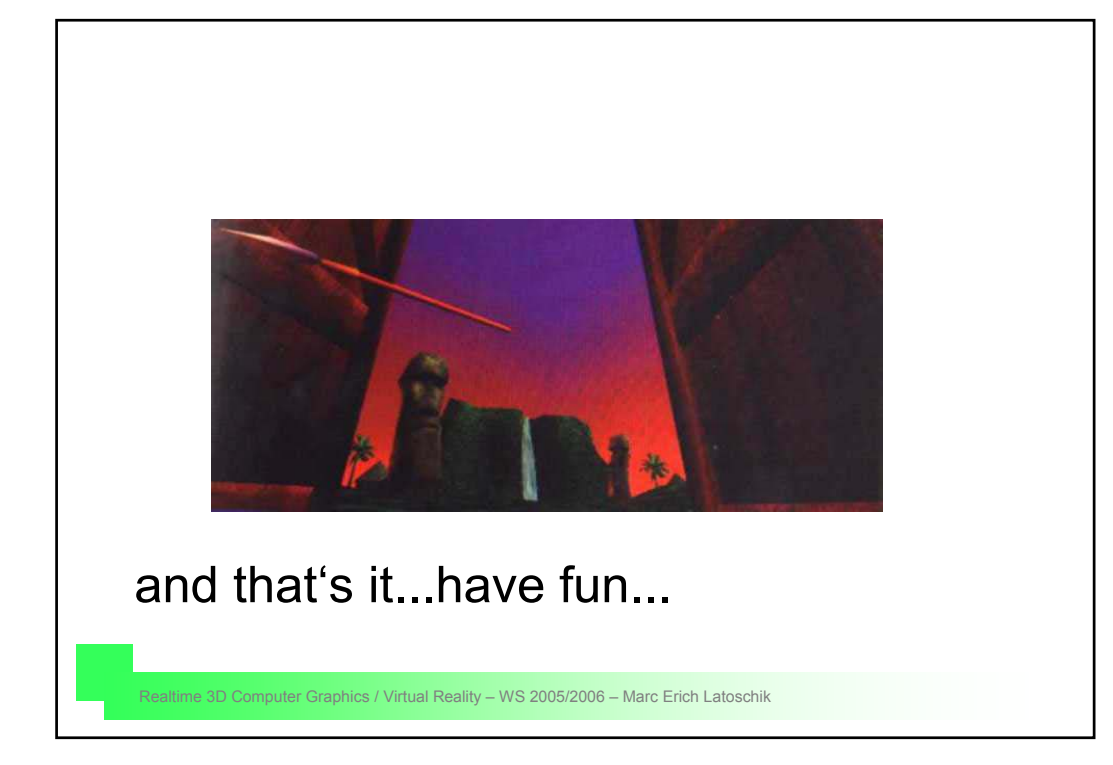